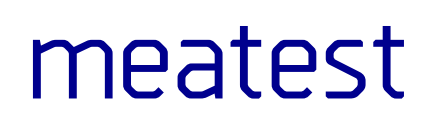

# **M160 Precision DC Calibrator**

remote control manual

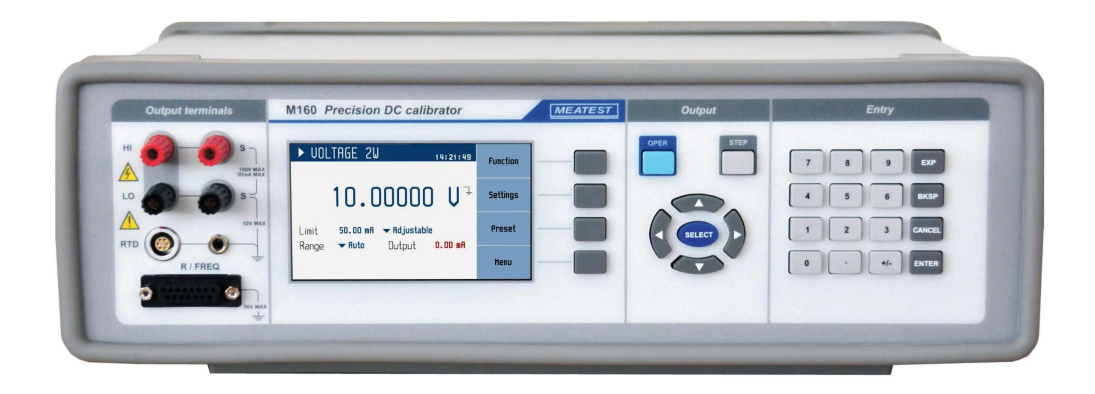

## <span id="page-2-0"></span>**Content**

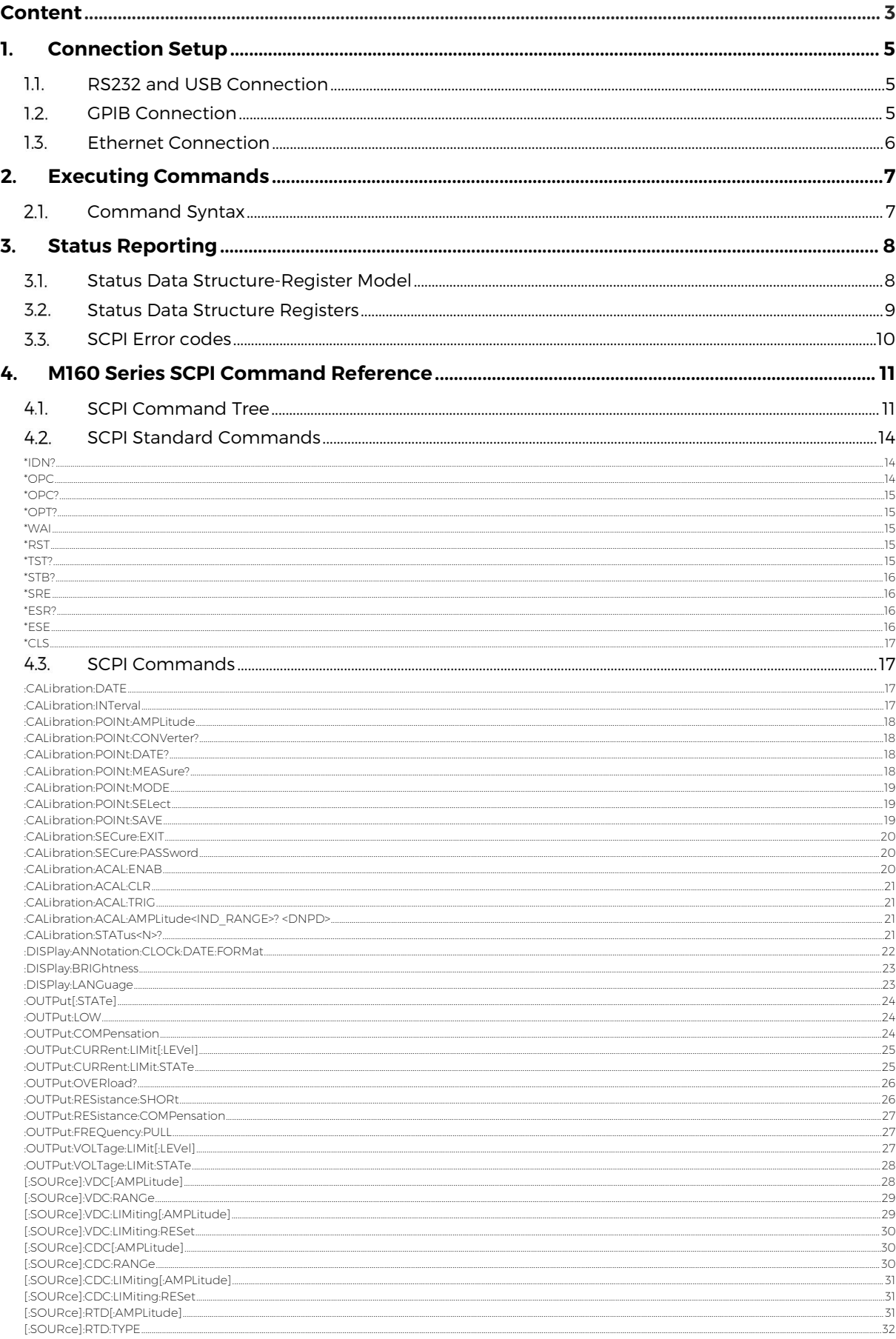

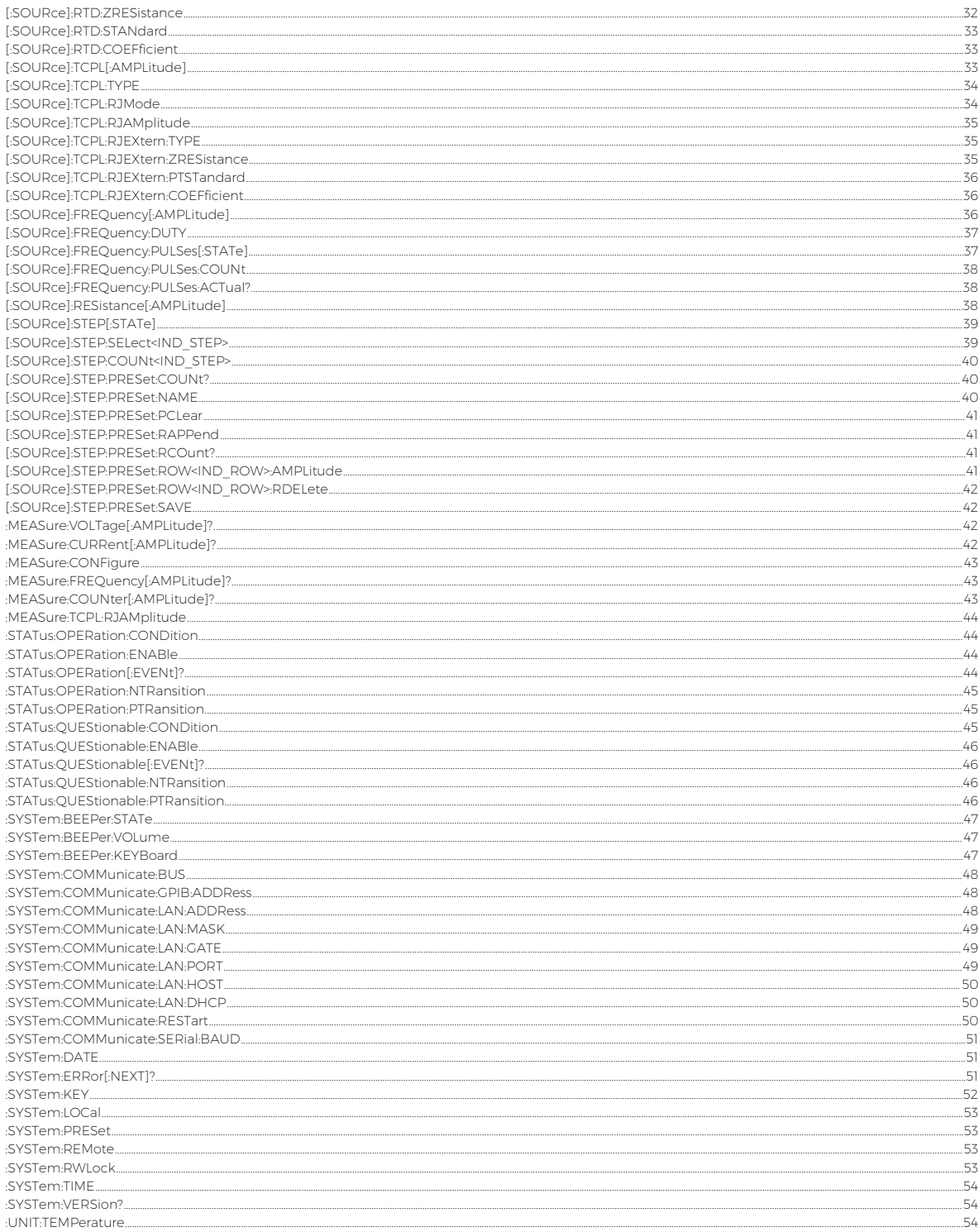

## <span id="page-4-0"></span>**1. Connection Setup**

The calibrator can be integrated into automated calibration systems (ATS) and generally controlled from remote computer via RS232 or with GPIB (IEEE488), LAN and USB option interface. When controlled remotely, maximum ratings of calibrator's output signals as well as all other specifications are the same as in manual mode.

Only one interface can be used for communication at any given time. To establish connection between the calibrator and computer, select preferred interface in MENU (RS232 is active by default) and follow instructions from relevant subchapter below.

#### <span id="page-4-1"></span>**RS232 and USB Connection**  $1.1.$

Connect the calibrator to your remote controller (PC) using either:

- 9-pin D-SUB, 1:1 male/female RS232 cable, or
- USB 2.0 A-B cable

And set the remote controller as follows:

- COM port see available COM ports in Windows Device Manager
	- USB appears as serial converter "USB Serial Port (COMxx)"
- Baudrate 9600 (can be changed to  $1200 115200$  in calibrator Menu->Interface)
	- Data bits 8
	- Stop bits 1
	- Parity None
	- Handshake (Xon/Xoff) Off

#### <span id="page-4-2"></span> $1.2.$ **GPIB Connection**

Set GPIB address of controlled device in your remote controller (PC) to match value in calibrator's MENU->Interface->GPIB Address (2 by default).

Connect the calibrator to your remote controller (PC) using IEEE488 cable. When using converters, make sure you use National Instruments converters as other types (e.g. Agilent) might not work properly. Once connected, the calibrator automatically executes IEEE488 bus commands SH1, AH1, T5, L3, RL1, and DC1 (in that order). Calibrator also recognizes following general commands:

- DCL Device Clear resets device to its basic state<br>SDC Selected Device Clear resets device to its base
- Selected Device Clear resets device to its basic state
- LLO Local Lock Out puts device into Remote mode and locks keyboard
- GTL Go To Local returns device from Remote mode and unlocks keyboard

#### <span id="page-5-0"></span> $1.3.$ **Ethernet Connection**

Ethernet connection uses IPv4 and Telnet/TCP/UDP protocols to communicate with remote controller (PC). By default, calibrator is set to establish Telnet server with DHCP hostname "M160\_SNxxxxxx" ("xxxxxx" stands for serial number), listening to port 23. All IPv4 parameters can be changed in calibrator Menu > Interface > LAN Settings:

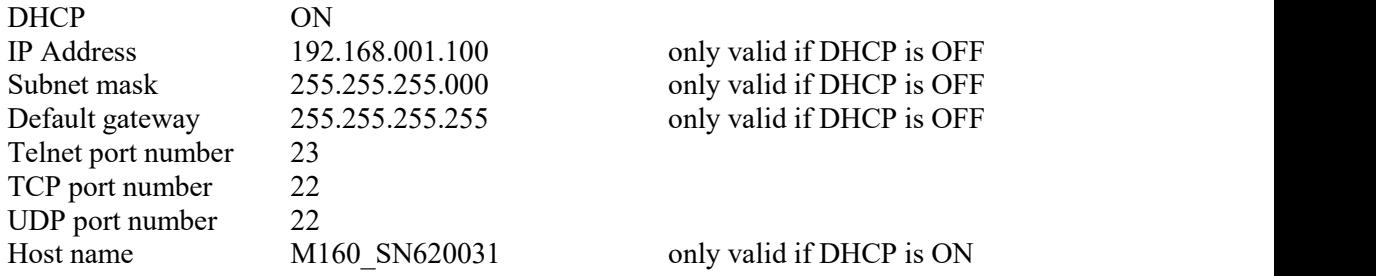

Connect remote controller (PC) using at least category 4 UTP cable. It is recommended to check LAN connection with ping utility afterwards (type "ping " and hostname into Windows command line and see if the calibrator responds).

Once connected, you'll be able to log into the calibrator as Telnet client using Microsoft Telnet Client, Putty or similar. To start MS Telnet Client, open your command line and type in "Telnet". Then proceed with "o M160 SNxxxxxx yy", where "xxxxxx" is serial number and "yy" is communication port.

Connection to simulator box using Microsoft Telnet terminal with DHCP option enabled:

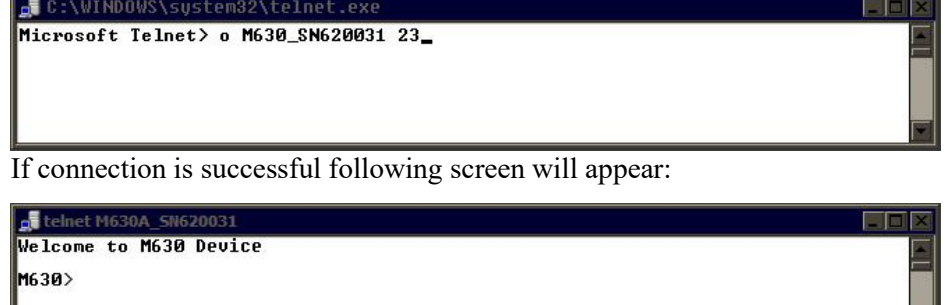

## <span id="page-6-0"></span>**2. Executing Commands**

Most commands can be executed in Remote mode only. In Remote mode, device blocks manual entry interfaces (keyboard, touchscreen) to prevent unintended manipulation during remote control session. GPIB interface switches device into and out of Remote mode automatically. Other interfaces (RS232) need to use following commands:

- SYSTem:REMote Puts device into Remote mode
	- SYSTem:LOCal Returns device from Remote mode and unlocks keyboard
- <span id="page-6-1"></span>SYSTem:RWLock Put device into Remote mode and locks all keys (including Local key).

#### $2.1.$ **Command Syntax**

All commands listed in this chapter are made of KEYWORDS and PARAMETERS.

One or more KEYWORDS divided by colons (:) make up name of a command. When typing a command, keywords in square brackets ( [ ] ) can be omitted as well as lowercase letters and leading colons. For example ":OUTPut:STATe ON", ":OUTPut ON" and "OUTP 1" are considered the same.

Different PARAMETER types describe what kind of data is expected. For more details on parameter types, see table below. In command reference parameters are indicated by sharp brackets  $( \leq > )$  and separated by commas (,). Square brackets ( $\lceil \rceil$ ) indicate non-mandatory parameters, vertical lines ( $\lceil \rceil$ ) indicate parameter alternatives.

Multiple commands can be executed at once if separated by semicolon (;). In any case, command (or set of commands) has to end with line feed (LF) terminator in order to be executed. With exception of GPIB interface, the device will also accept carriage return (CR) and combination of both (CRLF) as terminators. Inversely, device will always terminate its reply with CRLF or just LF in case of GPIB. The communication may look like this:

- 1. Controller> "RES 100; OUTP ON"+LF (ASCII code 10)
- 2. Device> ..1.000000E+02 OHM"+LF
- 3. Device> $\cdot$ , 1"+LF

#### **Used parameter types**

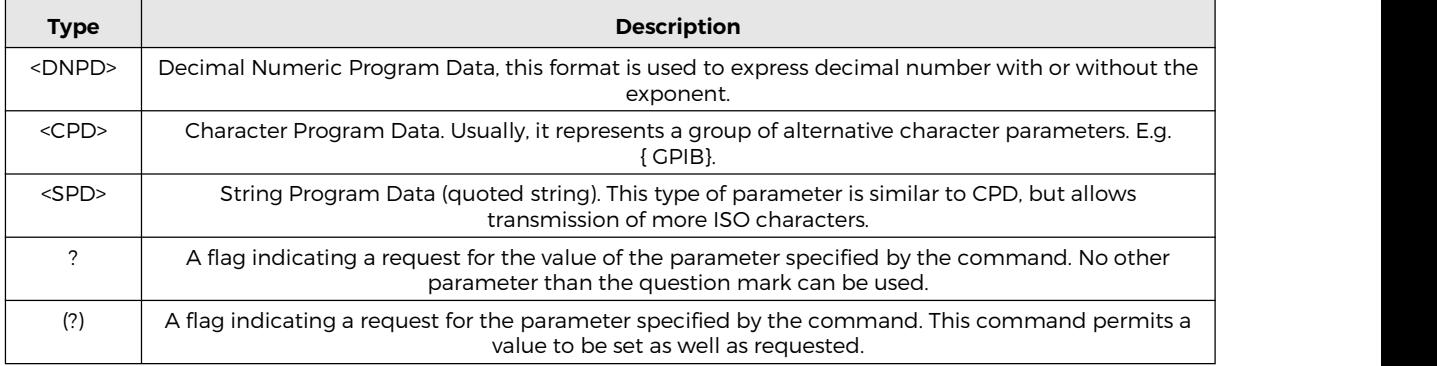

## <span id="page-7-0"></span>**3. Status Reporting**

#### <span id="page-7-1"></span> $3.1.$ **Status Data Structure-Register Model**

Device meets standard protocol according to the standard IEEE488.2. The protocol can be used for checking of error and status behaviour of the device. It enables single-wire transmitting of SRQ command. The conditions on which SRQ signal (local control request) is sent can be set with commands \*STB?, \*SRE?, \*SRE, \*ESR?, \*ESE?, \*ESE a \*CLS.

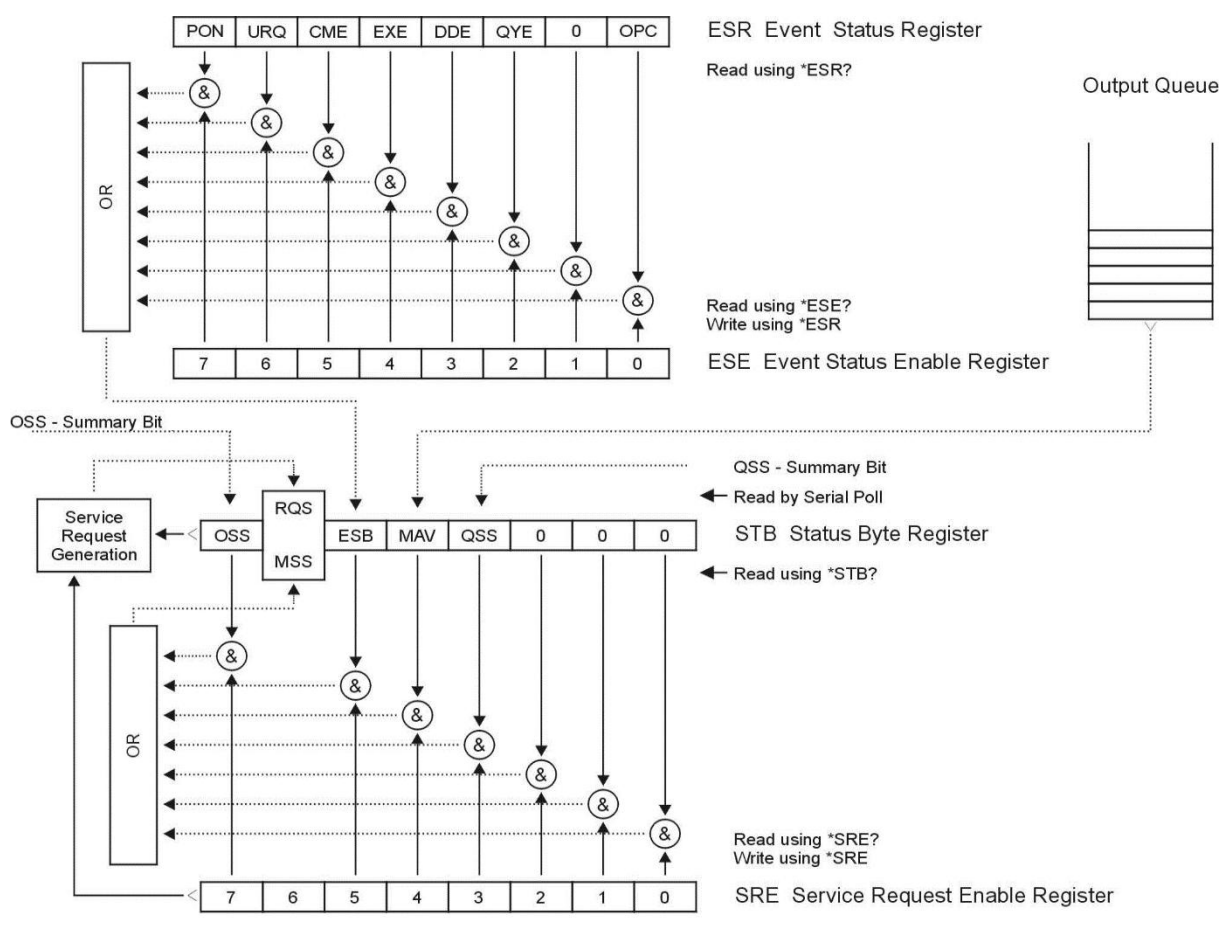

**Figure 1 Status register overview**

Status data structure contains following registers:

- STB Status Byte Register
- SRE Service Request Enable Register
- ESR Event Status Register
- ESE Event Status Enable Register
- Output Queue

#### <span id="page-8-0"></span> $3.2.$ **Status Data Structure Registers**

#### **STB Status Byte Register**

STB is main register where information from other status registers and from output queue is collected. Value of STB register is reset after switching on the device or after sending command \*CLS. This command reset the STB register except bit MAV, which remains set if the output queue is not empty. STB register value can be read via serial message or through general query \*STB?. Bit configuration of Status Byte Register is as follows:

- OSS Operation Summary Status, bit 7. SCPI-defined. The OSS bit is set to 1 when the data in the OSR (Operation Status Register) contains one or more enabled bits which are true.
- RQS Request Service, bit 6. The bit is read as a part of status byte only when serial message is sent.
- MSS Master Summary Status, bit 6. The MSS bit is set to 1 whenever bits ESB or MAV are 1 and enabled (1) in the SRE. This bit can be read using the \*STB? command. His value is derived from STB and SRE status.
- ESB Event Summary Bit, bit 5. His value is derived from STBand SRE status. The ESB bit is set to 1 when one or more enabled ESR bits are set to 1.
- MAV Message Available, bit 4. The MAV bit is set to 1 whenever data is available in the M160 IEEE488 Output Queue (the response on query is ready).
- QSS Questionable Summary Status, bit3. SCPI-defined. The QSS bit is set to 1 when the data in the QSR (Questionable Status Register) contains one or more enabled bits which are true.

#### **SRE Service Request Enable Register**

The Service Request Enable Register suppresses or allows the STB bits. "0" value of a SRE bit means, that the bit does not influence value of MSS bit. Value of any unmasked STB bit results in setting of the MSS bit to the level "1". SRE bit 6 is not influenced and its value is "0". The SRE register value can be set via the command \*SRE followed by mask register value  $(0 - 191)$ . The register can be read with the command \*SRE?. The register is automatically resets after switching the device on. The register is not reset by the command \*CLS.

#### **ESR Event Status Register**

Every bit of the EventStatusRegister corresponds to one event. Bit is set when the event is changed and it remains set also when the event passed. The ESR is cleared when the power is turned on (except bit PON which is set), and every time it is read via command \*ESR? Or cleared with \*CLS. Bit configuration of Event Status Register is as follows:

- PON Power On, bit 7. This event bit indicates that an off-to-on transition has occurred in the device's power supply.
- URO User Request, bit 6. Bit is not used and it is always "0".
- CME Command Error, bit 5. This event bit indicates that an incorrectly formed command or query has been detected by the instrument.
- EXE Execution Error, bit 4. This event bit indicates that the received command cannot be executed, owing to the device state or the command parameter being out of limits.
- DDE Device Dependent Error, bit 3. This event bit indicates that an error has occurred which is neither a Command Error, a Query Error, nor an Execution Error. A Device-specific Error is any executed device operation that did not properly complete due to some condition, such as overload.
- QYE Query Error, bit 2. The bit is set if the device is addressed as talker and output queue is empty or if control unit did not pick up response before sending next query.
- OPC Operation Complete, bit 0. This event bit is generated in response to the \*OPC command. It indicates that the device has completed all selected pending operations.

#### **ESE Event Status Enable Register**

The Event Status Enable Register allows one or more events in the Event Status Register to be reflected in the ESB summary-message bit. This register is defined for 8 bits, each corresponding to the bits in the Event Status Register. The Event Status Enable Register is read with the common query \*ESE?. Data is returned as a binary-weighted value. The Event Status Enable Register is written to by the common command, \*ESE. Sending the \*ESE common command followed by a zero clears the ESE. The Event Status Enable Register is cleared upon power-on.

It suppresses or allows bits in ESR register. Value "0"of a bit of ESE register suppresses influence of appropriate bit of ESR register on value of sum bit of ESB status register. Setting of any unmask bit of ESR register results in setting of ESB status register. ESE register value can be modified by command \*ESE followed by value of mask register (integer in range  $0 - 255$ ). Reading of the register can be performed with command \*ESE?. The register is automatically reset after switching on. The register is not reset with \*CLS command.

#### **Output Queue**

The Output Queue stores response messages until they are read from control unit. If there is at minimum one sign in the output queue,  $\overline{MAV}$  register (message available) is set. The Output Queue is cleared upon power-on and after reading all signs from output queue.

#### <span id="page-9-0"></span>**SCPI Error codes**  $3.3.$

#### **SCPI Remote control errors**

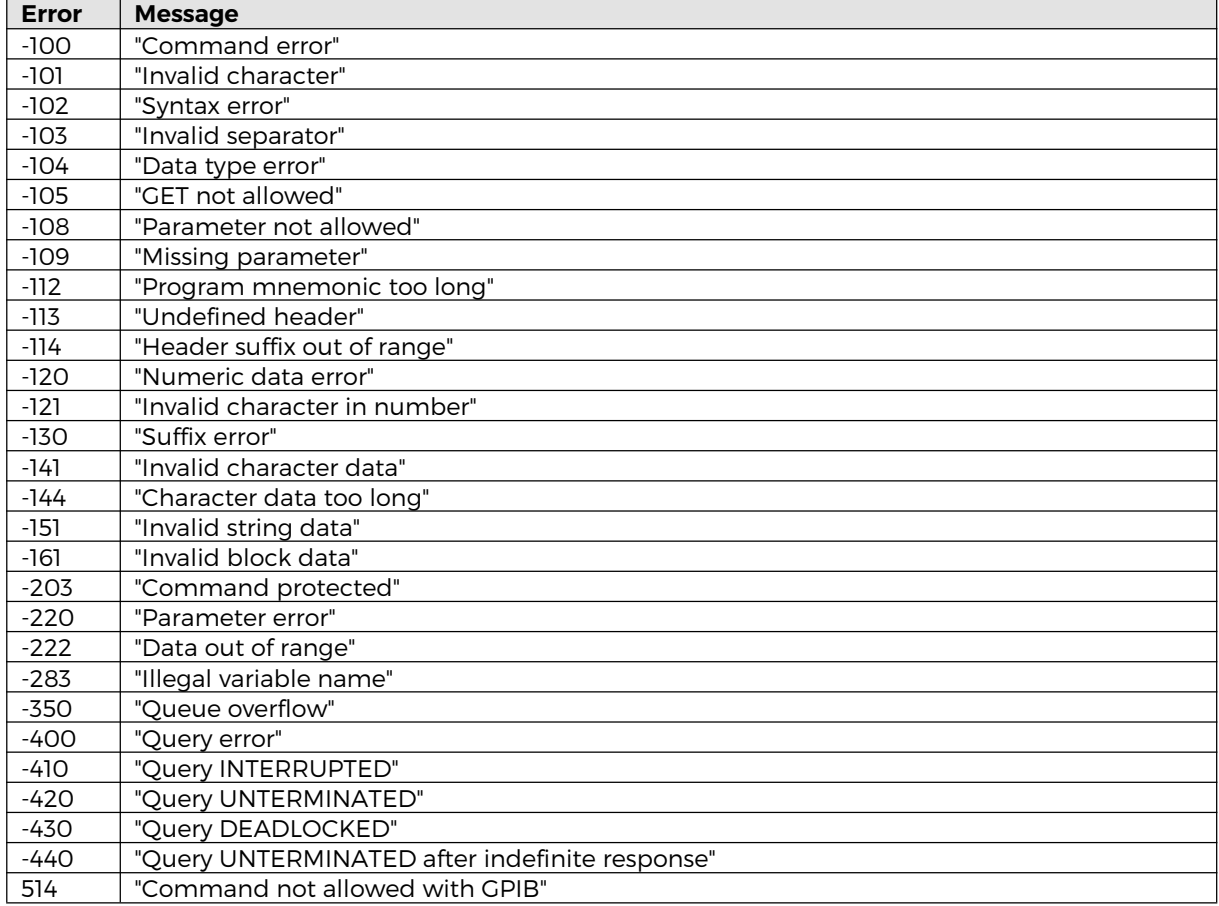

## <span id="page-10-0"></span>**4. M160 Series SCPI Command Reference**

This chapter describes standard SCPI commands.

#### <span id="page-10-1"></span>4.1. **SCPI Command Tree**

This chapter summarizes all public SCPI commands supported by device in alphabetic order.

```
:CALibration
      :DATE(?) <DNPD>,<DNPD>,<DNPD>
      :INTerval(?) <DNPD>
      :POINt
            :AMPLitude(?) <DNPD>
            :CONVerter? <DNPD>
            :DATE(?) <DNPD>,<DNPD>,<DNPD>
            :MEASure? <DNPD>
            :MODE(?) <DNPD>
            :SELect(?) <DNPD>
            :SAVE
      :SECure
            :EXIT
            :PASSword(?) <DNPD>
      :ACAL
            :ENAB(?) {OFF|ON|MANual}
            :CLR
            :TRIG
            :AMPLitude<IND_RANGE>? <DNPD>
      :STATus<IND_STATUS>? <DNPD>
:DISPlay
      :ANNotation
            :CLOCk
                   :DATE
                          :FORMat(?) {MDYS|MDYA|DMYS|DMYO|DMYA|YMDS|YMDO}
                   [:STATe](?) {ON|OFF|1|0}
            :TOOLtip
                   \widehat{[\cdot}STATe](?) \{ON|OFF|1|0\}:METer
            [:STATe](?) {ON|OFF|1|0}
      :BRIGhtness(?) <DNPD>
      :LANGuage(?) {ENGLish}
:MEMory
      :COUNt? <DNPD>
      :PART<IND_MEMORY>
            :NAME? <CPD>
            :SIZE? <DNPD>
            :TRANsfer<IND_COUNTER>(?) <CPD>
:OUTPut
      [:STATe](?) {ON|OFF|1|0}
      :LOW(?) {FLOat|GROund}
      :COMPensation(?) {ON|OFF|1|0}
      :RESistance
            :SHORt(?) {ON|OFF|1|0}
             :COMPensation(?) {ON|OFF|1|0}
      :FREQuency
            :PULL(?) {ON|OFF|1|0}
```
:OVERload? {1|0} :CURRent :LIMit  $[:LEVel](?) < DNPD > [A]$ :STATe(?) {ON|OFF|1|0} :VOLTage :LIMit  $[:LEVel](?) < DNPD > [V]$ :STATe(?) {ON|OFF|1|0} [:SOURce] :VDC [:AMPLitude](?) <DNPD>[V] :RANGe(?) {AUTO|100V|30V|3V|300MV} :LIMiting [:AMPLitude](?) <DNPD>[A] :RESet(?) {ADJustable|MAXimum} :CDC [:AMPLitude](?) <DNPD>[A] :RANGe(?) {AUTO|50MA|25MA} :LIMiting [:AMPLitude](?) <DNPD>[V] :RESet(?) {ADJustable|MAXimum} :RTD [:AMPLitude](?) <DNPD>[{CEL|FAR|K}] :TYPE(?) {PLATinum|NICKel} :ZRESistance(?) <DNPD>[OHM] :STANdard(?) {PT385A|PT385B|PT3916|PT3926|USER} :COEFficient(?) <DNPD>,<DNPD>,<DNPD> :TCPL [:AMPLitude](?) <DNPD>[{CEL|FAR|K}] :TYPE(?)  ${R|S|B|J|T|E|K|N|M|C|D|G2}$ :RJMode(?) {MANual|EXTern} :RJAMplitude(?) <DNPD> :RJEXtern :TYPE (?) {PLATinum|NICKel} :RJMode (?) <DNPD>[OHM] :PTSTandard(?) { PT385A|PT385B |PT3916|PT3926|PTUSER} :COEFficient(?) <DNPD>,<DNPD>,<DNPD> :FREQuency [:AMPLitude](?) <DNPD>[HZ] :DUTY(?) <DNPD> :PULSes [:STATe](?) {ON|OFF|1|0} :COUNt(?) <DNPD> :ACTual? <DNPD> :RESistance [:AMPLitude](?) <DNPD>[OHM] :STEP [:STATe](?) {ON|OFF|1|0} :SELect<IND\_STEP>(?) <DNPD> :COUNt<IND\_STEP>(?) <DNPD> :PRESet :COUNt? <DNPD> :NAME(?) <SPD> :PCLear

:RAPPend <SPD> :RCOunt? <DNPD> :ROW<IND\_COUNTER> :AMPLitude(?) <SPD> :RDELete :SAVE :MEASure :VOLTage [:AMPLitude]? <DNPD>[V] :CURRent [:AMPLitude]? <DNPD>[A] :CONFigure(?) {FREQ|COUN} :FREQuency [:AMPLitude]? <DNPD>[HZ] :COUNter [:AMPLitude]? <DNPD> :CLEar :TCPL :RJAMplitude(?) <DNPD> :STATus :OPERation :CONDition(?) <DNPD> :ENABle(?) <DNPD> [:EVENt]? <DNPD> :NTRansition(?) <DNPD> :PTRansition(?) <DNPD> :QUEStionable :CONDition(?) <DNPD> :ENABle(?) <DNPD> [:EVENt]? <DNPD> :NTRansition(?) <DNPD> :PTRansition(?) <DNPD> :SYSTem :BEEPer :STATe(?) {ON|OFF|1|0} :VOLume(?) <DNPD> :KEYBoard(?) {ON|OFF|1|0} :COMMunicate :BUS(?) {SERial|GPIB|USB|LAN} :GPIB :ADDRess(?) <DNPD> :LAN :ADDRess(?) <CPD> : $MASK(?) < CPD$ :GATE(?) <CPD> :PORT(?) <DNPD> : $HOST(?) < CPD$ :DHCP(?) {ON|OFF|1|0} :RESTart :SERial :BAUD(?) {1200|2400|4800|9600|19200|38400|57600|115200} :TBUS(?) {SERial|GPIB|USB|LAN} :DATE(?) <DNPD>,<DNPD>,<DNPD> :ERRor [:NEXT]? <CPD> : $KEY$ (?) < $DNPD$ >

```
:LOCal
      :MODel? <DNPD>
      :PRESet
      :REMote
      :RWLock
      :SERVice
            :CFLash
            :CRAM
      :TIME(?) <DNPD>,<DNPD>,<DNPD>
      :VERSion? <CPD>
:UNIT
      :TEMPerature(?) {CEL|FAR|K}
*CLS
*ESE(?)*ESR?
*IDN?
*OPC(?)*OPT?
*RST
*SRE(?)*STB?
*TST?
```

```
*WAI
```
#### <span id="page-13-0"></span> $4.2.$ **SCPI Standard Commands**

#### <span id="page-13-1"></span>**\*IDN?**

Syntax:

\*IDN?

Description:

This command returns the identification of the manufacturer, model, serial number and firmware revision.

Parameters:

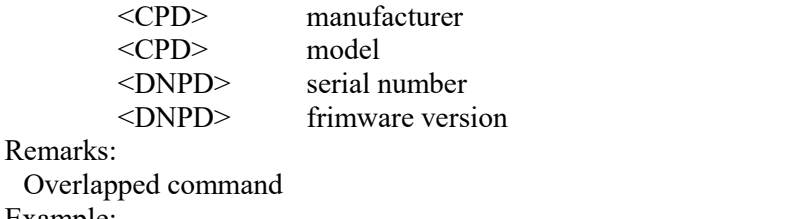

Example:

```
*IDN? Response: MEATEST,M160,712341,1.000
```
#### <span id="page-13-2"></span>**\*OPC**

Syntax:

\*OPC

Description:

This command sets the OPC bit in the ESR (Event Status Register) when all pending operations are complete.

Parameters:

None

Remarks:

Overlapped command

Example: \*OPC

#### <span id="page-14-0"></span>**\*OPC?**

Syntax:

\*OPC?

Description:

This command returns "1" to the output queue after all pending operations inside device are complete.

Parameters:

<DNPD> always returns 1

Remarks:

Sequential command

Example: \*OPC? Response: 1

#### <span id="page-14-1"></span>**\*OPT?**

Syntax: \*OPT?

Description:

This command return the instrument's hardware fitment. The only parameter returns presence of GPIB/LAN/USB interface.

Parameters:

 $\langle$ DNPD> 0 – extended interface not present, 1 – extended interface present

Remarks:

Overlapped command

Example:

\*OPT? Response: 1

#### <span id="page-14-2"></span>**\*WAI**

Syntax:

\*WAI

Description:

Prevents the instrument from executing any further commands or queries until all previous remote commands have been executed.

Parameters: None

Remarks:

Sequential command

Example: \*WAI

#### <span id="page-14-3"></span>**\*RST**

Syntax:

\*RST

Description:

This command resets the device to its initial status.

Parameters:

None

Remarks:

Sequential command

Example:

\*RST

#### <span id="page-14-4"></span>**\*TST?**

Syntax: \*TST?

Description:

Meatest M160 Remote Control Manual 15

This command launches internal self-test and returns result.

Parameters:

 $\langle$ DNPD> $0$  – test passed, 1 – test failed

Remarks:

Sequential command

Example:

\*TST? Response: 0

#### <span id="page-15-0"></span>**\*STB?**

Syntax: \*STB?

Description:

This query returns content of register STB, which carries the MSS bit status.

Parameters:

<DNPD> Status byte register, Range 0 … 255

Remarks:

Overlapped command

Example:

\*STB? Response: 0

#### <span id="page-15-1"></span>**\*SRE**

Syntax:

\*SRE \*SRE?

Description:

This command allows set condition of the Service Request Enable register. Since bit 6 is not used, the maximum value is 191.

### Parameters:

<DNPD> Service Request Enable register

#### Remarks:

Overlapped command

Example:

\*SRE 2 \*SRE? Response: 2

#### <span id="page-15-2"></span>**\*ESR?**

Syntax:

\*ESR? Description:

This query returns the contents of the Event Status Register and clears the register. Parameters:

<DNPD> Event Status Register

Remarks:

Overlapped command

Example:

\*ESR? Response: 0

#### <span id="page-15-3"></span>**\*ESE**

Syntax: \*ESE \*ESE? Description: This command programs the Event Status Enable register bits. Parameters: <DNPD> Event Status Enable register, Range 0 … 255 Remarks:

Overlapped command

Example: \*ESE 2 \*ESE? Response: 2

#### <span id="page-16-0"></span>**\*CLS**

Syntax:

\*CLS

Description:

This command clears all status data structures in the device i.e. Event Status Register, Status Byte Register except the MAV bit, Operation Status Register, Questionable Status Register. Also error queue is cleared. Output queue is unaffected.

Parameters: None

Remarks:

Overlapped command

<span id="page-16-1"></span>Example: \*CLS

#### **SCPI Commands**  $4.3.$

This chapters describes all public SCPI commands in detailed form. The commands here are in alphabetic order.

#### <span id="page-16-2"></span>**:CALibration:DATE**

#### Syntax:

:CALibration:DATE <DNPD>,<DNPD>,<DNPD> :CALibration:DATE?

Description:

This command sets date of last calibration.

Parameters:

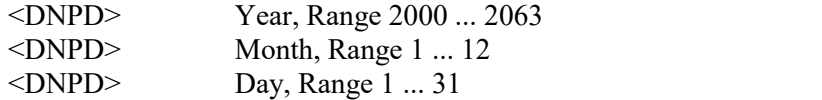

#### Remarks:

This command requires "Calibration" access Overlapped command Example:

CAL:DATE 2017,01,13 CAL:DATE? Response: 2017,01,13

#### <span id="page-16-3"></span>**:CALibration:INTerval**

Syntax: :CALibration:INTerval <DNPD> :CALibration:INTerval? Description: This command sets recommended calibration interval for this unit. Parameters: <DNPD> Month, Range 1 ... 240 Remarks: This command requires "Calibration" access Overlapped command Example: CAL:INT 12

#### <span id="page-17-0"></span>**:CALibration:POINt:AMPLitude**

Syntax:

:CALibration:POINt:AMPLitude <DNPD> :CALibration:POINt:AMPLitude?

#### Description:

This command sets calibration value of particular point. Data will be saved to nonvolatile memory on CAL:POIN:SAVE command.

#### Parameters:

<DNPD> Calibration point value. Ranges and default values varies in accordance to selected point (see "Calibration points").

Remarks:

The value is set to default after power on The value is set to default on \*RST command Overlapped command

#### Example:

CAL:POIN:AMPL 1.944 CAL:POIN:AMPL? Response: 1.944000E+00

#### <span id="page-17-1"></span>**:CALibration:POINt:CONVerter?**

#### Syntax:

:CALibration:POINt:CONVerter?

Description:

This command reads converter value of particular calibration point.

Parameters:<br>
<DNPD>

Calibration converter value. Ranges and default values varies in accordance to selected point (see "Calibration points").

#### Remarks:

The value is set to default after power on The value is set to default on \*RST command Overlapped command

#### Example:

CAL:POIN:CONV? Response: 1.944000E+00

#### <span id="page-17-2"></span>**:CALibration:POINt:DATE?**

#### Syntax:

:CALibration:POINt:DATE?

Description:

This command reads date of last calibration of calibration point.

Parameters:

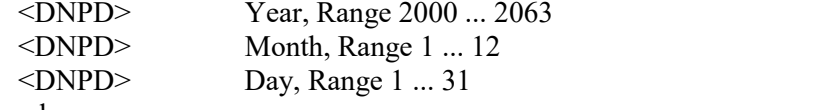

Remarks:

Overlapped command

#### Example:

CAL:POIN:DATE? Response: 2017,01,13

#### <span id="page-17-3"></span>**:CALibration:POINt:MEASure?**

#### Syntax:

:CALibration:POINt:MEASure?

Description:

This command reads measured value of particular calibration point. Parameters:

<DNPD> Calibration measured value. Ranges and default values varies in accordance to selected point (see "Calibration points").

Remarks:

The value is set to default after power on

The value is set to default on \*RST command

Overlapped command

Example:

CAL:POIN:MEAS? Response: 1.000000E+00

#### <span id="page-18-0"></span>**:CALibration:POINt:MODE**

Syntax:

:CALibration:POINt:MODE <DNPD> :CALibration:POINt:MODE?

Description:

This command enters calibration mode. Mode refers to a particular range.

Parameters:

<DNPD> Ranges and default values varies in accordance to selected point (see "Calibration points").

#### Remarks:

This command requires "Calibration" access The value is set to default after power on The value is set to default on \*RST command Overlapped command

#### Example:

CAL:POIN:MODE 5 CAL:POIN:MODE? Response: 5

#### <span id="page-18-1"></span>**:CALibration:POINt:SELect**

#### Syntax:

:CALibration:POINt:SELect <DNPD> :CALibration:POINt:SELect?

#### Description:

This command selects calibration points of particular mode.

#### Parameters:

<DNPD> Ranges and default values varies in accordance to selected point (see "Calibration points").

#### Remarks:

This command requires "Calibration" access The value is set to default after power on The value is set to default on \*RST command Overlapped command

#### Example:

CAL:POIN:SEL 1 CAL:POIN:SEL? Response: 1

#### <span id="page-18-2"></span>**:CALibration:POINt:SAVE**

#### Syntax:

:CALibration:POINt:SAVE

Description:

This command saves current calibration point to non-volatile memory. Unsaved changes will disappear on restart, selection of another calibration point or close the calibration.

Parameters:

None

Remarks:

The value is set to default after power on

The value is set to default on \*RST command Overlapped command

#### Example:

CAL:POIN:SAVE

#### <span id="page-19-0"></span>**:CALibration:SECure:EXIT**

#### Syntax:

:CALibration:SECure:EXIT

Description:

This command exits calibration mode and access.

Parameters:

None

#### Remarks:

The value is set to default after power on The value is set to default on \*RST command Overlapped command

#### Example:

CAL:SEC:EXIT

#### <span id="page-19-1"></span>**:CALibration:SECure:PASSword**

#### Syntax:

:CALibration:SECure:PASSword <DNPD> :CALibration:SECure:PASSword?

#### Description:

This command validates entered password and enables calibration access if verification is successful. Access is invalidated after reset or if CAL:SEC:EXIT command is issued. Calibration password can be changed from decade system menu *MENU->Calibration- >Password.*

#### Parameters:

Range 0 ... 4294967295 (default 0)

#### Remarks:

The value is set to default after power on The value is set to default on \*RST command Overlapped command

#### Example:

CAL:SEC:PASS 0

#### <span id="page-19-2"></span>**:CALibration:ACAL:ENAB**

#### Syntax:

:CALibration:ACAL:ENAB < CPD > :CALibration:ACAL:ENAB?

#### Description:

This command enables/disables autocalibration (see Autocalibration chapter).

Parameters:

< CPD > {ON|OFF|MANual} (default ON)<br>
ON autocalibration is enabled autocalibration is enabled

·OFF autocalibration is disabled

·MAN autocalibration on user request

#### Remarks:

Overlapped command

#### Example:

CAL:ACAL:ENAB ON CAL:ACAL:ENAB? Response: ON

#### <span id="page-20-0"></span>**:CALibration:ACAL:CLR**

Syntax:

:CALibration:ACAL:CLR

Description:

This command clears all autocalibration offsets.

Parameters: None Remarks:

Overlapped command

Example:

:CALibration:ACAL:CLR

### <span id="page-20-1"></span>**:CALibration:ACAL:TRIG**

Syntax: :CALibration:ACAL:TRIG Description: This command triggers autocalibration procedure. Parameters: None

#### Remarks:

Overlapped command Example:

CAL:ACAL:TRIG

#### <span id="page-20-2"></span>**:CALibration:ACAL:AMPLitude<IND\_RANGE>? <DNPD>**

#### Syntax:

:CALibration:ACAL:AMPLitude<IND\_RANGE>?

Description:

This command reads autocalibration offset of selected calibration point. Parameters:

 $\langle$  IND RANGE> Range 1 ... 12 (1 - if omitted):

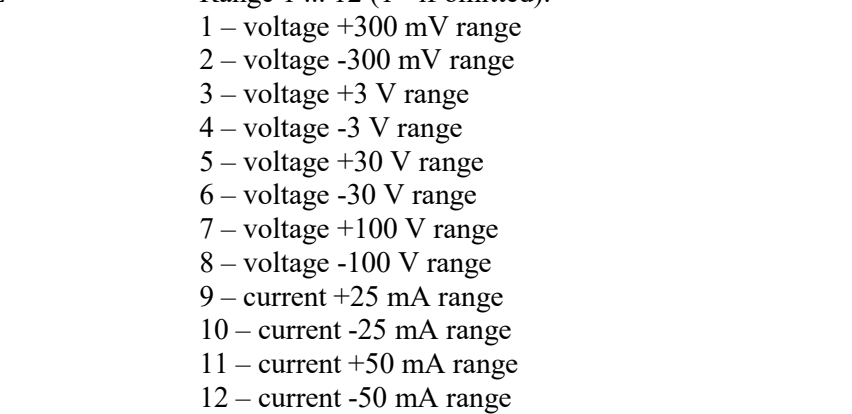

#### Remarks:

Overlapped command

#### Example:

CAL:ACAL:AMPL1? Response: 1.944000E-07

#### <span id="page-20-3"></span>**:CALibration:STATus<N>?**

Syntax:

:CALibration:STATus<N>?

Description:

Returns required calibration status.

Parameters:

<N> - index, 1-warm up, 2-NA (not aplicable), 3-outdated calibration.<DNPD> - calibration status, 0-false, 1-true.

Remarks:

Overlapped command.

Example:

CAL:STAT1? Response: 0

#### <span id="page-21-0"></span>**:DISPlay:ANNotation:CLOCk:DATE:FORMat**

Syntax:

:DISPlay:ANNotation:CLOCk:DATE:FORMat <CPD>

:DISPlay:ANNotation:CLOCk:DATE:FORMat?

Description:

This command selects format of date displayed on device screen.

Parameters:

<CPD> {MDYS|MDYA|DMYS|DMYO|DMYA|YMDS|YMDO} (default

MDYS)

·MDYS M/D/Y format (M-month, D-day, Y-year)

·MDYA M-D-Y format

·DMYS D/M/Y format

·DMYO D.M.Y format

·DMYA D-M-Y format

·YMDS Y/M/D format

·YMDO Y.M.D format

Remarks:

Overlapped command

Example:

DISP:ANN:CLOC:DATE:FORM MDYS DISP:ANN:CLOC:DATE:FORM? Response: MDYS

#### **:DISPlay:ANNotation:CLOCk[:STATe]**

Syntax:

```
:DISPlay:ANNotation:CLOCk[:STATe] <BOOL>
:DISPlay:ANNotation:CLOCk[:STATe]?
```
Description:

This command enables/disables showing actual time in title on device screen.

Parameters:

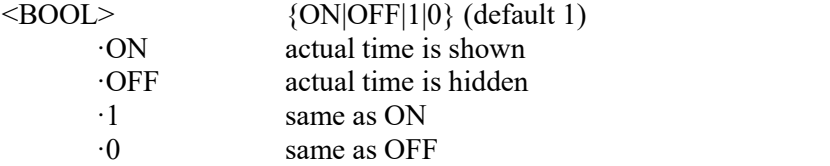

Remarks:

Overlapped command

Example:

DISP:ANN:CLOC ON DISP:ANN:CLOC? Response: 1

## **:DISPlay:ANNotation:TOOLtip[:STATe]**

Syntax:

:DISPlay:ANNotation:TOOLtip[:STATe] <BOOL> :DISPlay:ANNotation:TOOLtip[:STATe]?

Description:

This command enables/disables showing tooltip in top on device screen. Parameters:

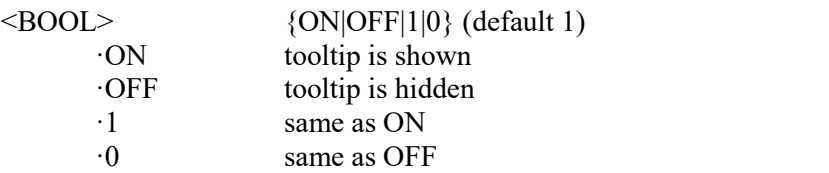

Remarks:

Overlapped command

Example:

DISP:ANN:TOOL ON DISP:ANN:TOOL? Response: 1

### **:DISPlay:METer[:STATe]**

Syntax:

:DISPlay:METer[:STATe] <BOOL> :DISPlay:METer[:STATe]?

### Description:

This command enables/disables showing meter in bottom on device screen.

Parameters:

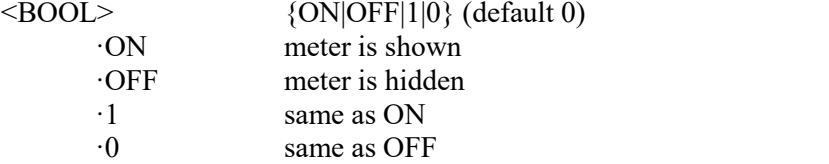

Remarks:

The value is stored in each preset The value is set according to "Startup" preset after power on The value is set to default on \*RST command Overlapped command

#### Example:

DISP:MET ON DISP:MET? Response: 1

#### <span id="page-22-0"></span>**:DISPlay:BRIGhtness**

#### Syntax:

:DISPlay:BRIGhtness <DNPD>

:DISPlay:BRIGhtness?

Description:

This command sets brightness of device display.

Parameters:

 $\langle$ DNPD $>$  Range 0.0 ... 1.0 (default 1.0), 0.0 – Min, 1.0 – Max brightness

Remarks:

Overlapped command

Example:

DISP:BRIG 1.0

DISP:BRIG? Response: 1.000000E+00

#### <span id="page-22-1"></span>**:DISPlay:LANGuage**

#### Syntax:

:DISPlay:LANGuage <CPD> :DISPlay:LANGuage? Description: This command selects language that is used on device display. Parameters: <CPD> {ENGLish} (default ENGL) ·ENGLish english version

Remarks: Overlapped command Example: DISP:LANG ENGL DISP:LANG? Response: ENGL

#### <span id="page-23-0"></span>**:OUTPut[:STATe]**

Syntax:

:OUTPut[:STATe] <BOOL> :OUTPut[:STATe]?

Description:

This command switches ON/OFF output terminals.

Parameters:

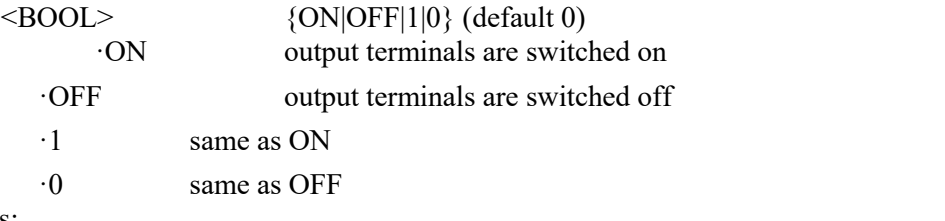

#### Remarks:

The value is set to default after power on The value is set to default on \*RST command Overlapped command

#### Example:

OUTP ON OUTP? Response: 1

#### <span id="page-23-1"></span>**:OUTPut:LOW**

#### Syntax:

:OUTPut:LOW <CPD> :OUTPut:LOW?

#### Description:

This command connects or disconnects the Lo terminals of voltage and current outputs to/from GND terminal.

#### Parameters:

<CPD> {FLOat|GROund} (default GRO) ·FLOat ·GROund

#### Remarks:

The value is stored in each preset The value is set according to "Startup" preset after power on The value is set to default on \*RST command Overlapped command

#### Example:

OUTP:LOW FLO OUTP:LOW? Response: FLO

### <span id="page-23-2"></span>**:OUTPut:COMPensation**

#### Syntax:

:OUTPut:COMPensation <BOOL> :OUTPut:COMPensation? Description: This command select 4-wire voltage outputs connection (remote sense). Parameters:  $\langle$ BOOL>  $\{ON|OFF|1|0\}$  (default 0)

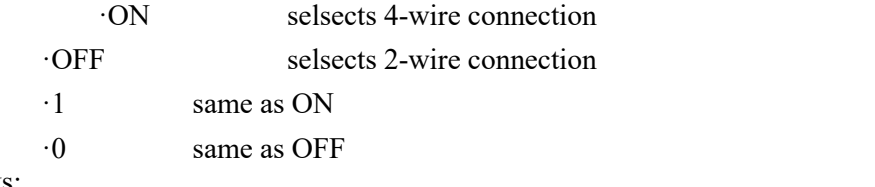

Remarks:

The value is stored in each preset The value is set according to "Startup" preset after power on The value is set to default on \*RST command Overlapped command

Example:

OUTP:COMP ON OUTP:COMP? Response: 1

#### <span id="page-24-0"></span>**:OUTPut:CURRent:LIMit[:LEVel]**

Syntax:

```
:OUTPut:CURRent:LIMit[:LEVel] <DNPD>[<UNIT>]
:OUTPut:CURRent:LIMit[:LEVel]?
```
Description:

Sets the global current limit on all functions. This value limits both the amplitude setting and the range setting. This protects the connected devices from setting the calibrator to a value greater than the allowed one.

Parameters:

```
\langleDNPD> - current limit level [A], range 0.001 ... 0.05 (default 0.05)
```
<UNIT> - limit unit {A}

·A limit will be set in Amperes.

Remarks:

Setting the limit turns on the limit state.

The limit can be turned off with the command OUTP:CURR:LIM:STAT.

The value is not affected by the \* RST command or the stored preset.

This command requires "Calibration" access.<br>Overlapped command.

Example:

OUTP:CURR:LIM 0.04 OUTP:CURR:LIM? Response: 4.000000E-02 A

#### <span id="page-24-1"></span>**:OUTPut:CURRent:LIMit:STATe**

Syntax:

:OUTPut:CURRent:LIMit:STATe <BOOL> :OUTPut:CURRent:LIMit:STATe?

Description:

Turns the global current limit state on or off. If the state is off, then the maximum current value generated by the device is given by the capability of the function. If the status is on, then the maximum value is limited by the current limit level setting.

Parameters:

<BOOL> - current limit state {ON|OFF|1|0} (default OFF)

·ON Current limit is active.

·OFF The current limit is not active.

·1 Current limit is active.

·0 The current limit is not active.

#### Remarks:

The limit level is set with the OUTP:CURR:LIM:LEV command.

The value is not affected by the \* RST command or the stored preset.

This command requires "Calibration" access.<br>Overlapped command.

#### Example:

OUTP:CURR:LIM:STAT ON OUTP:CURR:LIM:STAT? Response: 1

#### <span id="page-25-0"></span>**:OUTPut:OVERload?**

Syntax:

:OUTPut:OVERload?

#### Description:

Returns overload of output terminals.

#### Parameters:

 $\langle \text{BOOL} \rangle$  - overload state,  $\{1|0\}$ .

·1 output terminals are overloaded.

·0 output terminals are OK.

### Remarks:

If the output terminals in Voltage, Current or TC function are overloaded (a value higher than the set Limit), it returns 1. Otherwise, it returns 0.

#### Example:

:OUTP:OVER? Response: 1

#### <span id="page-25-1"></span>**:OUTPut:RESistance:SHORt**

#### Syntax:

:OUTPut:RESistance:SHORt <BOOL> :OUTPut:RESistance:SHORt?

#### Description:

This command turns on short function. "Short" is activated only if output terminals are switched on (see OUTP:STAT command).

#### Parameters:

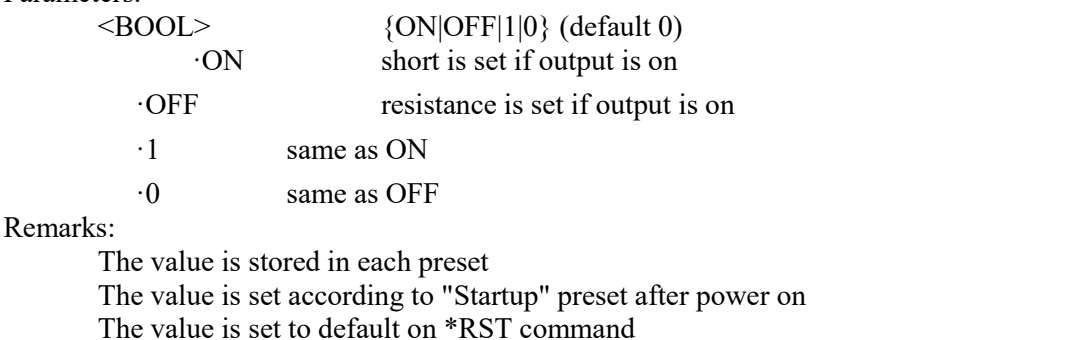

Overlapped command

Example:

OUTP:RES:SHOR ON OUTP:RES:SHOR? Response: 1

#### <span id="page-26-0"></span>**:OUTPut:RESistance:COMPensation**

Syntax:

```
:OUTPut:RESistance:COMPensation <BOOL>
:OUTPut:RESistance:COMPensation?
```
Description:

This command select 4-wire resistance outputs connection (remote sense). Parameters:

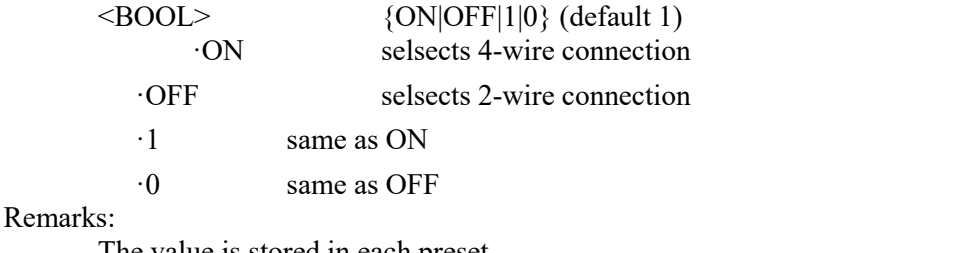

The value is stored in each preset

The value is set according to "Startup" preset after power on

The value is set to default on \*RST command

Overlapped command

#### Example:

OUTP:RES:COMP ON OUTP:RES:COMP? Response: 1

#### <span id="page-26-1"></span>**:OUTPut:FREQuency:PULL**

Syntax:

:OUTPut:FREQuency:PULL <BOOL> :OUTPut:FREQuency:PULL?

Description:

This command connects the internal pull-up resistor (50  $\Omega$ ) to the Frequency output. Parameters:

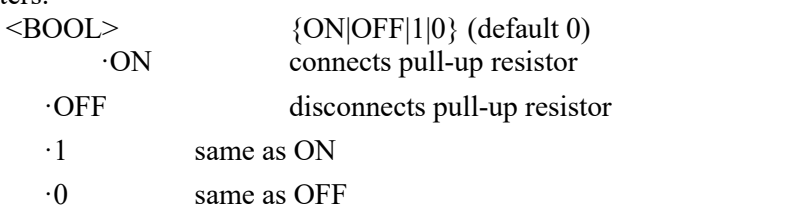

Remarks:

The value is stored in each preset

The value is set according to "Startup" preset after power on The value is set to default on \*RST command Overlapped command

Example:

OUTP:FREQ:PULL ON OUTP:FREQ:PULL? Response: 1

#### <span id="page-26-2"></span>**:OUTPut:VOLTage:LIMit[:LEVel]**

Syntax:

:OUTPut:VOLTage:LIMit[:LEVel] <DNPD>[<UNIT>] :OUTPut:VOLTage:LIMit[:LEVel]?

Description:

Sets the global voltage limit on all functions. This value limits both the amplitude setting and the range setting. This protects the connected devices from setting the calibrator to a value greater than the allowed one.

Parameters:

<DNPD> - current limit level [V], range 1.0 ... 100.0 (default 100.0)

#### <UNIT> - limit unit {V}

·V limit will be set in Volts.

#### Remarks:

Setting the limit turns on the limit state.

The limit can be turned off with the command OUTP:VOLT:LIM:STAT.

The value is not affected by the \* RST command or the stored preset.

This command requires "Calibration" access.<br>Overlapped command.

#### Example:

OUTP:VOLT:LIM 50.0 OUTP:VOLT:LIM? Response: 5.000000E+01 V

#### <span id="page-27-0"></span>**:OUTPut:VOLTage:LIMit:STATe**

#### Syntax:

:OUTPut:VOLTage:LIMit:STATe <BOOL>

:OUTPut:VOLTage:LIMit:STATe?

#### Description:

Turns the global voltage limit state on or off. If the state isoff, then the maximum voltage value generated by the device is given by the capability of the function. If the status is on, then the maximum value is limited by the voltage limit level setting.

#### Parameters:

<BOOL> - voltate limit state {ON|OFF|1|0} (default OFF)

·ON Voltage limit is active.

·OFF The voltate limit is not active.

- ·1 Voltage limit is active.
- ·0 The voltate limit is not active.

#### Remarks:

The limit level is set with the OUTP:VOLT:LIM:LEV command.

The value is not affected by the \* RST command or the stored preset.

This command requires "Calibration" access.<br>Overlapped command.

#### Example:

OUTP:VOLT:LIM:STAT ON OUTP:VOLT:LIM:STAT? Response: 1

#### <span id="page-27-1"></span>**[:SOURce]:VDC[:AMPLitude]**

Syntax:

[:SOURce]:VDC[:AMPLitude] <DNPD>[<UNIT>] [:SOURce]:VDC[:AMPLitude]?

#### Description:

This command sets voltage amplitude in Voltage function. Node SOUR:VDC also selects Voltage function if not already selected.

#### Parameters:

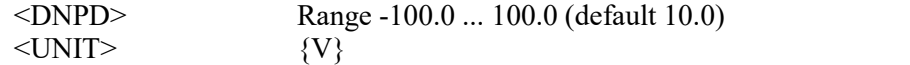

·V Volt

Remarks:

The value is stored in each preset

The value is set according to "Startup" preset after power on

The value is set to default on \*RST command

Overlapped command

Example:

VDC 10.0 VDC? Response: 1.000000E+01 V

#### <span id="page-28-0"></span>**[:SOURce]:VDC:RANGe**

Syntax:

[:SOURce]:VDC:RANGe <CPD> [:SOURce]:VDC:RANGe?

Description:

This command selects range in Voltage function. Node SOUR:VDC also selects Voltage function if not already selected.

Parameters:

```
<CPD> {AUTO|100V|30V|3V|300MV} (default AUTO)
```
·AUTOauto-range mode

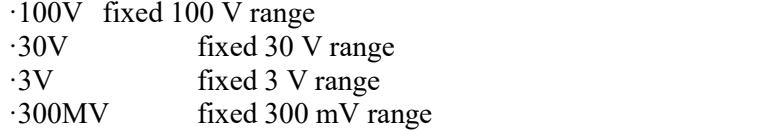

Remarks:

The value is stored in each preset

The value is set according to "Startup" preset after power on The value is set to default on \*RST command Overlapped command

Example:

VDC:RANG AUTO VDC:RANG? Response: AUTO

#### <span id="page-28-1"></span>**[:SOURce]:VDC:LIMiting[:AMPLitude]**

#### Syntax:

```
[:SOURce]:VDC:LIMiting[:AMPLitude] <DNPD>[<UNIT>]
[:SOURce]:VDC:LIMiting[:AMPLitude]?
```
Description:

This command sets output current limiting in Voltage function. This command operates in conjunction with VDC:LIM:RES command. Node SOUR:VDC also selects Voltage function if not already selected.

Parameters:

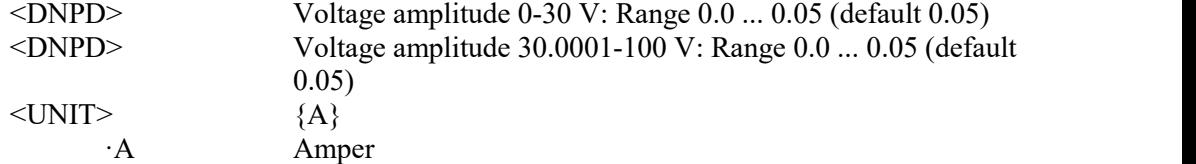

Remarks:

The value is stored in each preset

The value is set according to "Startup" preset after power on

The value is set to default on \*RST command

Overlapped command

Example:

VDC:LIM 0.05 VDC:LIM? Response: 5.000000E-02 A

#### <span id="page-29-0"></span>**[:SOURce]:VDC:LIMiting:RESet**

Syntax:

```
[:SOURce]:VDC:LIMiting:RESet <CPD>
[:SOURce]:VDC:LIMiting:RESet?
```
Description:

This command selects output current limitigne behavior, if was voltage amplitude changed. Node SOUR:VDC also selects Voltage function if not already selected.

Parameters:

<CPD> {ADJustable|MAXimum} (default ADJ)

 $\cdot$ ADJustable output current limiting is adjustable (see VDC:LIM:AMPL)

·MAXimum output current limiting is always maximum

Remarks:

The value is stored in each preset

The value is set according to "Startup" preset after power on

The value is set to default on \*RST command

Overlapped command

Example:

VDC:LIM:RES ADJ VDC:LIM:RES? Response: ADJ

#### <span id="page-29-1"></span>**[:SOURce]:CDC[:AMPLitude]**

Syntax:

```
[:SOURce]:CDC[:AMPLitude] <DNPD>[<UNIT>]
[:SOURce]:CDC[:AMPLitude]?
```
Description:

This command sets current amplitude in Current function. Node SOUR:CDC also selects Current function if not already selected.

Parameters:

<DNPD> Range -0.05 ... 0.05 (default 0.01)  $\langle UNIT \rangle$  {A} ·A Amper

Remarks:

The value is set to default after power on The value is set to default on \*RST command Overlapped command

#### Example:

CDC 0.01 CDC? Response: 1.000000E-02 A

#### <span id="page-29-2"></span>**[:SOURce]:CDC:RANGe**

Syntax:

[:SOURce]:CDC:RANGe <CPD> [:SOURce]:CDC:RANGe?

Description:

This command selects range in Current function. Node SOUR:CDC also selects Current function if not already selected.

Parameters:

<CPD> {AUTO|50MA|25MA} (default AUTO) ·AUTOauto-range mode ·50MA fixed 50 mA range ·25MA fixed 25 mA range

Remarks:

The value is stored in each preset The value is set according to "Startup" preset after power on

The value is set to default on \*RST command Overlapped command

#### Example:

CDC:RANG AUTO CDC:RANG? Response: AUTO

#### <span id="page-30-0"></span>**[:SOURce]:CDC:LIMiting[:AMPLitude]**

Syntax:

[:SOURce]:CDC:LIMiting[:AMPLitude] <DNPD>[<UNIT>] [:SOURce]:CDC:LIMiting[:AMPLitude]?

Description:

This command sets output voltage limiting in Current function. This command operates in conjunction with CDC:LIM:RES command. Node SOUR:CDC also selects Current function if not already selected.

Parameters:

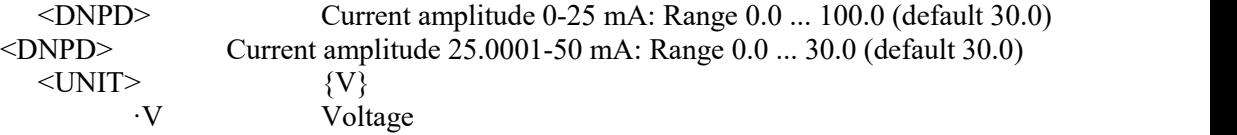

Remarks:

The value is stored in each preset

The value is set according to "Startup" preset after power on

The value is set to default on \*RST command

Overlapped command

#### Example:

CDC:LIM 30.0 CDC:LIM? Response: 3.000000E+01 V

#### <span id="page-30-1"></span>**[:SOURce]:CDC:LIMiting:RESet**

#### Syntax:

[:SOURce]:CDC:LIMiting:RESet <CPD> [:SOURce]:CDC:LIMiting:RESet?

#### Description:

This command selects output voltage limitigne behavior, if was current amplitude changed. Node SOUR:CDC also selects Current function if not already selected.

Parameters:

<CPD> {ADJustable|MAXimum} (default ADJ)

 $\cdot$ ADJustable output current limiting is adjustable (see

#### CDC:LIM:AMPL)

·MAXimum output voltage limiting is always maximum

Remarks:

The value is stored in each preset

The value is set according to "Startup" preset after power on

The value is set to default on \*RST command

Overlapped command

#### Example:

CDC:LIM:RES ADJ CDC:LIM:RES? Response: ADJ

#### <span id="page-30-2"></span>**[:SOURce]:RTD[:AMPLitude]**

Syntax:

[:SOURce]:RTD[:AMPLitude] <DNPD>[<UNIT>] [:SOURce]:RTD[:AMPLitude]?

Description:

This command sets temperature in RTD function. Node SOUR:RTD also selects RTD function if not already selected. If unit parameter is part of temperature, new unit is set.

#### Parameters:

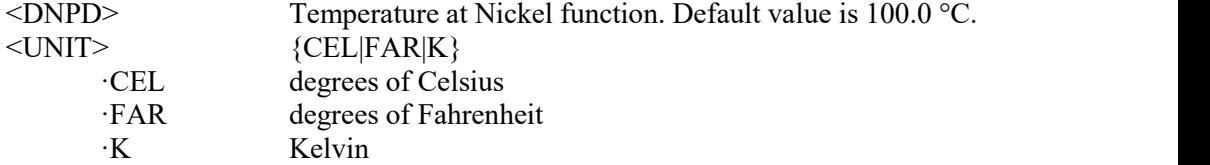

Remarks:

The value is set to default after power on The value is set to default on \*RST command Overlapped command

#### Example:

RTD 100.0 RTD? Response: 1.000000E+02 CEL

### <span id="page-31-0"></span>**[:SOURce]:RTD:TYPE**

#### Syntax:

[:SOURce]:RTD:TYPE <CPD> [:SOURce]:RTD:TYPE?

#### Description:

This command selects RTD type in RTD function. Node SOUR:RTD also selects RTD function if not already selected.

#### Parameters:

<CPD> {PLATinum|NICKel} (default PLAT) ·PLATinum ·NICKel

#### Remarks:

The value is stored in each preset The value is set according to "Startup" preset after power on The value is set to default on \*RST command Overlapped command

#### Example:

RTD:TYPE PLAT RTD:TYPE? Response: PLAT

#### <span id="page-31-1"></span>**[:SOURce]:RTD:ZRESistance**

#### Syntax:

[:SOURce]:RTD:ZRESistance <DNPD>[<UNIT>] [:SOURce]:RTD:ZRESistance?

#### Description:

This command sets resistance at 0 °C for Platinum function. Node SOUR:RTD also selects RTD function if not already selected.

Parameters:

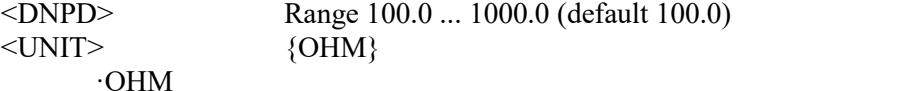

Remarks:

The value is stored in each preset

The value is set according to "Startup" preset after power on

- The value is set to default on \*RST command
- Overlapped command

#### Example:

RTD:ZRES 100.0

RTD:ZRES? Response: 1.000000E+02 OHM

#### <span id="page-32-0"></span>**[:SOURce]:RTD:STANdard**

Syntax:

[:SOURce]:RTD:STANdard <CPD> [:SOURce]:RTD:STANdard?

Description:

This command selects Platinum temperature standard. Node SOUR:RTD also selects RTD function if not already selected.

Parameters:

#### <CPD> {PT385A|PT385B|PT3916|PT3926|USER} (default PT385A)

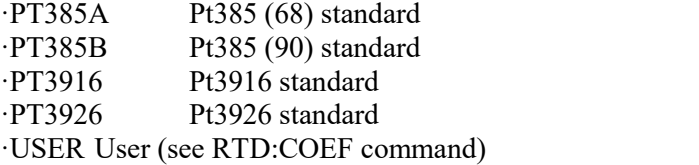

Remarks:

The value is stored in each preset

The value is set according to "Startup" preset after power on

The value is set to default on \*RST command

Overlapped command

Example:

RTD:STAN PT385A RTD:STAN? Response: PT385A

#### <span id="page-32-1"></span>**[:SOURce]:RTD:COEFficient**

#### Syntax:

[:SOURce]:RTD:COEFficient <DNPD>,<DNPD>,<DNPD> [:SOURce]:RTD:COEFficient?

#### Description:

standard

This command allows to define Coefficients (A, B, C) used for "User" Platinum

scale. Node SOUR:RTD also selects RTD function if not already selected.

Parameters:

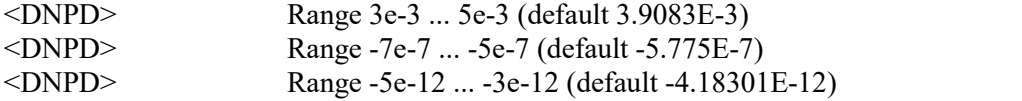

Remarks:

The value is stored in each preset

The value is set according to "Startup" preset after power on

The value is set to default on \*RST command

Overlapped command

#### Example:

RTD:COEF 3.9083E-3,-5.775E-7,-4.18301E-12 RTD:COEF? Response: 3.908300E-03,-5.775000E-07,-4.183010E-12

#### <span id="page-32-2"></span>**[:SOURce]:TCPL[:AMPLitude]**

#### Syntax:

[:SOURce]:TCPL[:AMPLitude] <DNPD>[<UNIT>] [:SOURce]:TCPL[:AMPLitude]?

Description:

This command sets temperature in TC function. Node SOUR:TCPL also selects TC function if not already selected. If unit parameter is part of temperature, new unit is set. Parameters:

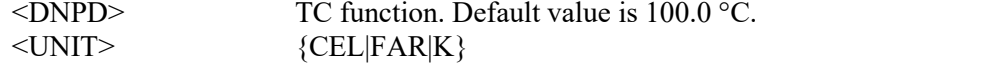

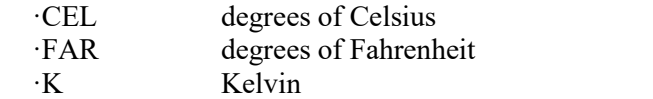

Remarks:

The value is set to default after power on The value is set to default on \*RST command Overlapped command

Example:

TCPL 100.0 TCPL? Response: 1.000000E+02 CEL

#### <span id="page-33-0"></span>**[:SOURce]:TCPL:TYPE**

Syntax:

[:SOURce]:TCPL:TYPE <CPD> [:SOURce]:TCPL:TYPE?

Description:

This command selects thermocouple type. Node SOUR:TCPL also selects TC function if not already selected.

Parameters:

 $\langle CPD \rangle$  {R|S|B|J|T|E|K|N|M|C|D|G2} (default R)

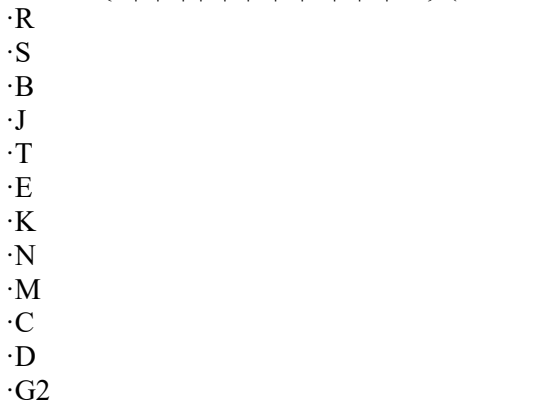

Remarks:

The value is stored in each preset

The value is set according to "Startup" preset after power on

The value is set to default on \*RST command

Overlapped command

Example:

TCPL:TYPE R TCPL:TYPE? Response: R

#### <span id="page-33-1"></span>**[:SOURce]:TCPL:RJMode**

#### Syntax:

[:SOURce]:TCPL:RJMode <CPD> [:SOURce]:TCPL:RJMode?

Description:

This command selects manual or external reference junction compensation. Node SOUR:TCPL also selects TC function if not already selected.

#### Parameters:

<CPD> {MANual|EXTern} (default MAN)

manual reference junction is set (see TCPL:RJAM)

·EXTern external reference junction is set

#### Remarks:

The value is stored in each preset

The value is set according to "Startup" preset after power on The value is set to default on \*RST command

Overlapped command Example: TCPL:RJM MAN TCPL:RJM? Response: MAN

#### <span id="page-34-0"></span>**[:SOURce]:TCPL:RJAMplitude**

#### Syntax:

[:SOURce]:TCPL:RJAMplitude <DNPD> [:SOURce]:TCPL:RJAMplitude?

#### Description:

This command sets/reads reference junction temperature. Node SOUR:TCPL also selects TC function if not already selected.

#### Parameters:

<DNPD> Range -50.0 ... 150.0 (default 23.0)

#### Remarks:

The value is set to default after power on The value is set to default on \*RST command Overlapped command

#### Example:

TCPL:RJAM 23.0 TCPL:RJAM? Response: 2.300000E+01

#### <span id="page-34-1"></span>**[:SOURce]:TCPL:RJEXtern:TYPE**

#### Syntax:

[:SOURce]:TCPL:RJEXtern:TYPE <CPD> [:SOURce]:TCPL:RJEXtern:TYPE?

#### Description:

This command selects reference junction type. Node SOUR:TCPL also selects TC function if not already selected.

# Parameters:<br>
<CPD>

<CPD> {PLATinum|NICKel} (default PLAT) ·PLATinum ·NICKel

#### Remarks:

The value is stored in each preset

The value is set according to "Startup" preset after power on

The value is set to default on \*RST command

Overlapped command

#### Example:

TCPL:RJEX:TYPE PLAT TCPL:RJEX:TYPE? Response: PLAT

#### <span id="page-34-2"></span>**[:SOURce]:TCPL:RJEXtern:ZRESistance**

#### Syntax:

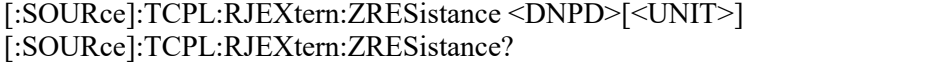

Description:

This command sets resistance at 0 °C for Platinum reference junction. Node SOUR:TCPL also selects TC function if not already selected.

Parameters:

<DNPD> Range 100.0 ... 200.0 (default 100.0) <UNIT> {OHM} ·OHM

Remarks:

The value is stored in each preset The value is set according to "Startup" preset after power on The value is set to default on \*RST command Overlapped command

#### Example:

TCPL:RJEX:ZRES 100.0 TCPL:RJEX:ZRES? Response: 1.000000E+02 OHM

#### <span id="page-35-0"></span>**[:SOURce]:TCPL:RJEXtern:PTSTandard**

#### Syntax:

[:SOURce]:TCPL:RJEXtern:PTSTandard <CPD> [:SOURce]:TCPL:RJEXtern:PTSTandard?

Description:

This command selects Platinum temperature standard for reference junction. Node SOUR:TCPL also selects TC function if not already selected.

Parameters:

<CPD> {PT385A|PT385B|PT3916|PT3926|USER} (default PT385A)

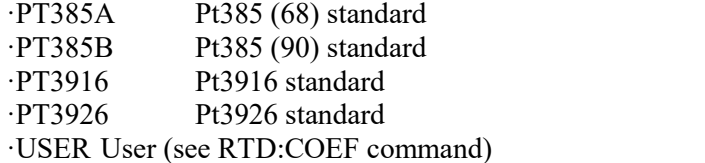

#### Remarks:

The value is stored in each preset

The value is set according to "Startup" preset after power on

The value is set to default on \*RST command

Overlapped command

#### Example:

TCPL:RJEX:PTST PT385A TCPL:RJEX:PTST? Response: PT385A

#### <span id="page-35-1"></span>**[:SOURce]:TCPL:RJEXtern:COEFficient**

#### Syntax:

[:SOURce]:TCPL:RJEXtern:COEFficient <DNPD>,<DNPD>,<DNPD> [:SOURce]:TCPL:RJEXtern:COEFficient?

#### Description:

This command allows to define Coefficients (A, B,C) used for "User" Platinum standard reference junction scale. Node SOUR:TCPL alsoselects TC function if not already selected.

#### Parameters:

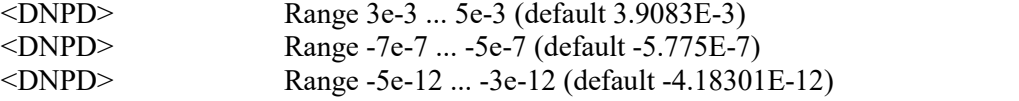

Remarks:

The value is stored in each preset

The value is set according to "Startup" preset after power on The value is set to default on \*RST command

Overlapped command

#### Example:

TCPL:RJEX:COEF 3.9083E-3,-5.775E-7,-4.18301E-12 TCPL:RJEX:COEF? Response: 3.908300E-03,-5.775000E-07,-4.183010E-12

#### <span id="page-35-2"></span>**[:SOURce]:FREQuency[:AMPLitude]**

#### Syntax:

[:SOURce]:FREQuency[:AMPLitude] <DNPD>[<UNIT>]

#### [:SOURce]:FREQuency[:AMPLitude]?

#### Description:

This command sets frequency (periond) amplitude in Frequency function. Node SOUR:FREQ also selects Frequency function if not already selected. Parameters:

<DNPD> Range 1E-2 ... 15E3 (default 1000.0)  $\langle UNIT \rangle$   $\langle HZ \rangle$ ·HZ Hertz

Remarks:

The value is stored in each preset The value is set according to "Startup" preset after power on The value is set to default on \*RST command Overlapped command

Example:

FREQ 1000.0 FREQ? Response: 1.000000E+03 HZ

#### <span id="page-36-0"></span>**[:SOURce]:FREQuency:DUTY**

#### Syntax:

[:SOURce]:FREQuency:DUTY <DNPD> [:SOURce]:FREQuency:DUTY?

Description:

This command sets duty cycle of generated signal in Frequency function. Node SOUR:FREQ also selects Frequency function if not already selected.

#### Parameters:

<DNPD> Range 0.005 ... 0.995 (default 0.5)

Remarks:

The value is stored in each preset The value is set according to "Startup" preset after power on The value is set to default on \*RST command Overlapped command

#### Example:

FREQ:DUTY 0.5 FREQ:DUTY? Response: 5.000000E-01

#### <span id="page-36-1"></span>**[:SOURce]:FREQuency:PULSes[:STATe]**

#### Syntax:

```
[:SOURce]:FREQuency:PULSes[:STATe] <BOOL>
[:SOURce]:FREQuency:PULSes[:STATe]?
```
Description:

This commnad switch on pulses generator. Node SOUR:FREQ also selects Frequency function if not already selected.

Parameters:

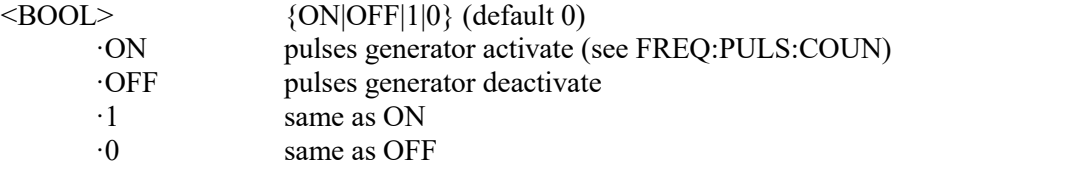

Remarks:

The value is stored in each preset

The value is set according to "Startup" preset after power on

The value is set to default on \*RST command

Overlapped command

Example:

FREQ:PULS ON

Meatest M160 Remote Control Manual 37

FREQ:PULS? Response: 1

#### <span id="page-37-0"></span>**[:SOURce]:FREQuency:PULSes:COUNt**

Syntax:

```
[:SOURce]:FREQuency:PULSes:COUNt <DNPD>
```
[:SOURce]:FREQuency:PULSes:COUNt?

#### Description:

This command sets number of generated pulses. Pulses generator must be set to On (see FREQ:PULS). Node SOUR:FREQ also selects Frequency function if not already selected. Parameters:

<DNPD> Range 1 ... 9999999 (default 100)

#### Remarks:

The value is stored in each preset The value is set according to "Startup" preset after power on The value is set to default on \*RST command Overlapped command

#### Example:

FREQ:PULS:COUN 100 FREQ:PULS:COUN? Response: 100

#### <span id="page-37-1"></span>**[:SOURce]:FREQuency:PULSes:ACTual?**

#### Syntax:

[:SOURce]:FREQuency:PULSes:ACTual?

Description:

This command reads actual number of generated pulses.

#### Parameters:

<DNPD> Actual number of generated pulses (range 1 ... 9999999)

#### Remarks:

The value is stored in each preset The value is set according to "Startup" preset after power on The value is set to default on \*RST command Overlapped command

#### Example:

FREQ:PULS:ACT? Response: 0

#### <span id="page-37-2"></span>**[:SOURce]:RESistance[:AMPLitude]**

#### Syntax:

[:SOURce]:RESistance[:AMPLitude] <DNPD>[<UNIT>] [:SOURce]:RESistance[:AMPLitude]?

#### Description:

This command sets resistance amplitude in Resistance function. Node SOUR:RES also selects Resistance function if not already selected.

#### Parameters:

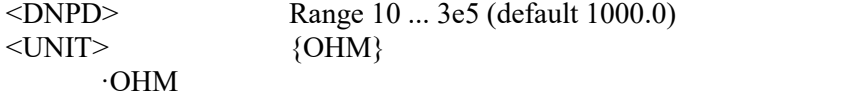

Remarks:

The value is set to default after power on The value is set to default on \*RST command Overlapped command

Example:

RES 1000.0 RES? Response: 1.000000E+03 OHM

#### <span id="page-38-0"></span>**[:SOURce]:STEP[:STATe]**

Syntax:

```
[:SOURce]:STEP[:STATe] <BOOL>
[:SOURce]:STEP[:STATe]?
```
Description:

This command turns on Step mode for the appropriate function. Step mode defines of 32 user programmable step sequencies for each function. Each sequence contains up to 100 steps (amplitude/duration).

#### Parameters:

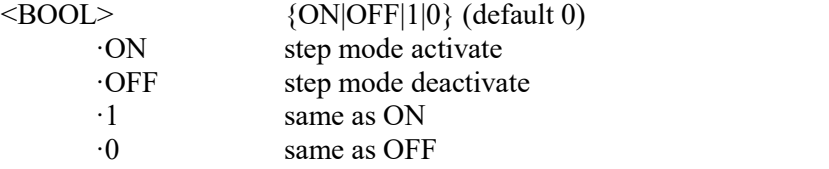

Remarks:

The value is stored in each preset

The value is set according to "Startup" preset after power on The value is set to default on \*RST command Overlapped command

#### Example:

STEP ON STEP? Response: 1

#### <span id="page-38-1"></span>**[:SOURce]:STEP:SELect<IND\_STEP>**

#### Syntax:

[:SOURce]:STEP:SELect<IND\_STEP> <DNPD> [:SOURce]:STEP:SELect<IND\_STEP>?

Description:

This command selects step sequence. Selected sequence is shown on device display, can be executed using OUTP ON commandand can be edited using SOUR:STEP:PRES group of commands. Sequence is defined by function and by number of step sequence for this function.

Parameters:

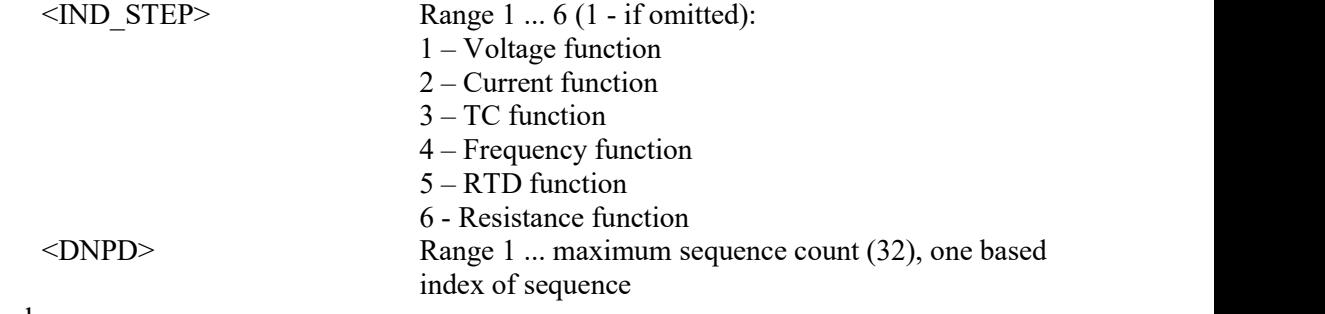

Remarks:

The value is stored in each preset

The value is set according to "Startup" preset after power on The value is set to default on \*RST command Overlapped command

#### Example:

STEP:SEL1 0 STEP:SEL1? Response: 0

#### <span id="page-39-0"></span>**[:SOURce]:STEP:COUNt<IND\_STEP>**

#### Syntax:

[:SOURce]:STEP:COUNt<IND\_STEP> <DNPD> [:SOURce]:STEP:COUNt<IND\_STEP>?

Description:

This command selects step sequence. Selected sequence is shown on device display, can be executed using OUTP ON commandand can be edited using SOUR:STEP:PRES group of commands. Sequence is defined by function and repetition count.

## Parameters:<br>
NID STEDS

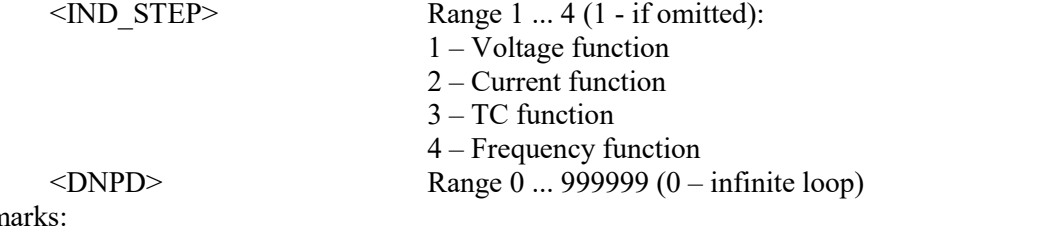

Rem

The value is stored in each preset

The value is set according to "Startup" preset after power on The value is set to default on \*RST command Overlapped command

#### Example:

STEP:COUN10 STEP:COUN1? Response: 0

#### <span id="page-39-1"></span>**[:SOURce]:STEP:PRESet:COUNt?**

#### Syntax:

[:SOURce]:STEP:PRESet:COUNt?

#### Description:

This command retrieves maximum number of step sequences. This number represents maximum index used in sequence commands.

#### Parameters:

<DNPD> Integer value representing maximum sequence count.

#### Remarks:

Overlapped command

#### Example:

STEP:PRES:COUN? Response: 64

#### <span id="page-39-2"></span>**[:SOURce]:STEP:PRESet:NAME**

#### Syntax:

[:SOURce]:STEP:PRESet:NAME <SPD> [:SOURce]:STEP:PRESet:NAME?

#### Description:

This command allows reading and changing sequence name. Data will be saved to non volatile memory on STEP:PRES:SAVE command.

## Parameters:<br>
<SPD>

Quoted sequence name. Upper alpha, lower alpha, digits and spaces are allowed. Maximum string size is 8 characters.

#### Remarks:

Overlapped command

#### Example:

STEP:PRES:NAME "STEP 1s" STEP:PRES:NAME? Response: "STEP 1s"

#### <span id="page-40-0"></span>**[:SOURce]:STEP:PRESet:PCLear**

#### Syntax:

[:SOURce]:STEP:PRESet:PCLear

Description:

This command clears existing sequence data including its step table. Data will be saved to non-volatile memory on STEP:PRES:SAVE command.

Parameters:

None

Remarks:

Overlapped command

Example:

STEP:PRES:PCL

#### <span id="page-40-1"></span>**[:SOURce]:STEP:PRESet:RAPPend**

#### Syntax:

[:SOURce]:STEP:PRESet:RAPPend <SPD>

Description:

This command appends new record at the end of step table. Data will be saved to non volatile memory on STEP:PRES:SAVE command.

#### Parameters:

<SPD> Quoted string representing amplitude. The amplitude consists of two float numeric fields separated by comma. The first one represents timing interval in seconds and the second one amplitude.

#### Remarks:

Overlapped command

Example:

STEP:PRES:RAPP "0.5,220.0"

#### <span id="page-40-2"></span>**[:SOURce]:STEP:PRESet:RCOunt?**

Syntax:

[:SOURce]:STEP:PRESet:RCOunt?

Description:

This command returns actual number of records in step table.

Parameters:

<DNPD> Integer value representing number of records.

Remarks:

Overlapped command

Example:

STEP:PRES:RCO? Response: 6

#### <span id="page-40-3"></span>**[:SOURce]:STEP:PRESet:ROW<IND\_ROW>:AMPLitude**

#### Syntax:

[:SOURce]:STEP:PRESet:ROW<IND\_ROW>:AMPLitude <SPD> [:SOURce]:STEP:PRESet:ROW<IND\_ROW>:AMPLitude?

#### Description:

This command sets / retrieves selected row in step table. Data will be saved to nonvolatile memory on STEP:PRES:SAVE command.

#### Parameters:

 $\leq N$ D ROW> Range 1 ... Row count (1 - if omitted)

<SPD> Quoted string representing amplitude. The amplitude consists of two float numeric fields separated by comma. The first one represents timing interval in seconds and the second one amplitude.

#### Remarks:

Overlapped command

Example:

```
STEP:PRES:ROW1:AMPL "0.5,220.0" STEP:PRES:ROW1:AMPL? Response: "5.000000E-01,2.200000E+02"
```
#### <span id="page-41-0"></span>**[:SOURce]:STEP:PRESet:ROW<IND\_ROW>:RDELete**

#### Syntax:

[:SOURce]:STEP:PRESet:ROW<IND\_ROW>:RDELete

Description:

This command deletes row from step table. Data will be saved to non-volatile memory on STEP:PRES:SAVE command.

Parameters:

 $\langle N_{\text{N}}\rangle$  Range 1 ... Row count (1 - if omitted)

Remarks:

Overlapped command

#### Example:

STEP:PRES:ROW1:RDEL

#### <span id="page-41-1"></span>**[:SOURce]:STEP:PRESet:SAVE**

#### Syntax:

[:SOURce]:STEP:PRESet:SAVE

Description:

This command saves current sequence to non-volatile memory. Unsaved changes will disappear on restart, function change or selection of another sequence.

Parameters:

None Remarks:

Overlapped command

Example:

STEP:PRES:SAVE

#### <span id="page-41-2"></span>**:MEASure:VOLTage[:AMPLitude]?**

#### Syntax:

:MEASure:VOLTage[:AMPLitude]?

Description:

This query returns value of output voltage in Current function.

Parameters:

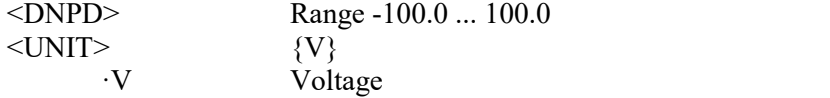

#### Remarks:

The value is set to default after power on The value is set to default on \*RST command Overlapped command

Example:

MEAS:VOLT? Response: 1.000000E+02 V

#### <span id="page-41-3"></span>**:MEASure:CURRent[:AMPLitude]?**

#### Syntax:

:MEASure:CURRent[:AMPLitude]? Description: This query returns value of output current in Voltage function. Parameters:  $\langle$ DNPD> Range -5e-2 ... 5e-2  $\langle UNIT \rangle$  {A} ·A Amper

#### Remarks:

The value is set to default after power on The value is set to default on \*RST command Overlapped command Example:

MEAS:CURR? Response: 5.000000E-02 A

#### <span id="page-42-0"></span>**:MEASure:CONFigure**

#### Syntax:

:MEASure:CONFigure <CPD> :MEASure:CONFigure? Description: This command sets the function of internal multimeter. Parameters:

<CPD> {FREQ|COUN} (default FREQ) ·FREQ Frequency ·COUNCounter

#### Remarks:

The value is stored in each preset

The value is set according to "Startup" preset after power on The value is set to default on \*RST command Overlapped command

#### Example:

MEAS:CONF FREQ MEAS:CONF? Response: FREQ

#### <span id="page-42-1"></span>**:MEASure:FREQuency[:AMPLitude]?**

#### Syntax:

:MEASure:FREQuency[:AMPLitude]? Description:

This query returns value of frequency meter. Parameters:

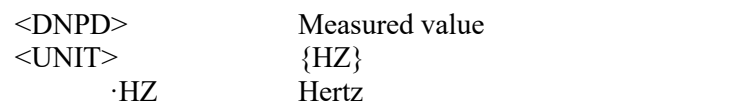

Remarks:

The value is set to default after power on The value is set to default on \*RST command Overlapped command

#### Example:

MEAS:FREQ? Response: 5.000000E+01 HZ

#### <span id="page-42-2"></span>**:MEASure:COUNter[:AMPLitude]?**

Syntax: :MEASure:COUNter[:AMPLitude]? Description: This query returns value of counter. Parameters: <DNPD> Measured value Remarks: The value is set to default after power on The value is set to default on \*RST command Overlapped command Example:

MEAS:COUN? Response: 1.0E+006

#### <span id="page-43-0"></span>**:MEASure:TCPL:RJAMplitude**

#### Syntax:

:MEASure:TCPL:RJAMplitude?

Description:

This query returns external reference junction temperature.

Parameters:

<DNPD> Measured value

Remarks:

The value is set to default after power on The value is set to default on \*RST command Overlapped command

#### Example:

MEAS:TCPL:RJAM? Response: 2.300000E+01

#### <span id="page-43-1"></span>**:STATus:OPERation:CONDition**

Syntax:

:STATus:OPERation:CONDition?

Description:

This query returns the content of Operational Condition register. It is a decimal value which corresponds to the binary-weighted sum of all bits in the register. Register is not cleared after this query. The response to the query therefore represents an instantaneous 'Snapshot' of the register state, at the time that the query was accepted.

Parameters:

<DNPD> Operational Condition register

Remarks:

Overlapped command

Example:

STAT:OPER:COND? Response: 2

#### <span id="page-43-2"></span>**:STATus:OPERation:ENABle**

#### Syntax:

:STATus:OPERation:ENABle <DNPD> :STATus:OPERation:ENABle?

#### Description:

This command enables bits in the Operational Data Enable register. Selected bits are summarized at bit 7 (OSS) of the IEEE488.2 Status Byte register.

Parameters:

<DNPD> Operational Data Enable register

## Remarks:

Overlapped command

Example:

STAT:OPER:ENAB 2 STAT:OPER:ENAB? Response: 2

#### <span id="page-43-3"></span>**:STATus:OPERation[:EVENt]?**

Syntax:

:STATus:OPERation[:EVENt]?

#### Description:

This query returns the content of Operational Data Event register. It is a decimal value which corresponds to the binary-weighted sum of all bits set in the register. Register is cleared after this query.

Parameters:

<DNPD> Operational Data Event register

Remarks:

Overlapped command

Example:

STAT:OPER? Response: 0

#### <span id="page-44-0"></span>**:STATus:OPERation:NTRansition**

Syntax:

:STATus:OPERation:NTRansition <DNPD> :STATus:OPERation:NTRansition?

Description:

This command allows set Operation Negative Transition Register. It is a decimal value which corresponds to the binary-weighted sum of all bits set in the register. Setting a bit in the negative transition filter shall cause a 1 to 0 transition in the corresponding bit of the associated condition register to cause a 1 to be written in the associated bit of the corresponding event register.

Parameters:

<DNPD> Operation Negative Transition Register, Range 0… 32767 Remarks:

Overlapped command

Example:

STAT:OPER:NTR 2 STAT:OPER:NTR? Response: 2

#### <span id="page-44-1"></span>**:STATus:OPERation:PTRansition**

Syntax:

:STATus:OPERation:PTRansition <DNPD>

:STATus:OPERation:PTRansition?

Description:

This command allows set Operation Positive Transition Register. It is a decimal value which corresponds to the binary-weighted sum of all bits set in the register. Setting a bit in the positive transition filter shall cause a 0 to 1 transition in the corresponding bit of the associated condition register to cause a 1 to be written in the associated bit of the corresponding event register.

Parameters:

<DNPD> Operation Positive Transition Register, Range 0 … 32767

Remarks:

Overlapped command

Example:

STAT:OPER:PTR 1.0 STAT:OPER:PTR? Response: 1.000000E+00

#### <span id="page-44-2"></span>**:STATus:QUEStionable:CONDition**

Syntax:

:STATus:QUEStionable:CONDition?

Description:

This query returns the content of Questionable Condition register. It is a decimal value which corresponds to the binary-weighted sum of all bits in the register. Register is not cleared after this query. The response to the query therefore represents an instantaneous 'Snapshot' of the register state, at the time that the query was accepted.

Parameters:

<DNPD> Questionable Condition register

Remarks:

Overlapped command

Example:

STAT:QUES:COND? Response: 2

#### <span id="page-45-0"></span>**:STATus:QUEStionable:ENABle**

Syntax:

:STATus:QUEStionable:ENABle <DNPD> :STATus:QUEStionable:ENABle?

Description:

This command enables bits in the Questionable Data Enable register. Selected bits are summarized at bit 3 (QSS) of the IEEE488.2 Status Byte register.

Parameters:

<DNPD> Questionable Data Enable register

Remarks:

Overlapped command Example:

STAT:QUES:ENAB 2 STAT:QUES:ENAB? Response: 2

#### <span id="page-45-1"></span>**:STATus:QUEStionable[:EVENt]?**

#### Syntax:

:STATus:QUEStionable[:EVENt]?

Description:

This query returns the content of Questionable Data Event register. It is a decimal value which corresponds to the binary-weighted sum of all bits set in the register. Register is cleared after this query.

Parameters:

<DNPD> Questionable Data Event register

Remarks:

Overlapped command

Example:

STAT:QUES? Response: 0

#### <span id="page-45-2"></span>**:STATus:QUEStionable:NTRansition**

Syntax:

:STATus:QUEStionable:NTRansition <DNPD>

:STATus:QUEStionable:NTRansition?

Description:

This command allows setQuestionable Negative Transition Register. It is a decimal value which corresponds to the binary-weighted sum of all bits set in the register. Setting a bit in the negative transition filter shall cause a 1 to 0 transition in the corresponding bit of the associated condition register to cause a 1 to be written in the associated bit of the corresponding event register.

### Parameters:

<DNPD> Questionable Negative Transition Register, Range 0… 32767

Remarks:

Overlapped command

Example:

STAT:QUES:NTR 2 STAT:QUES:NTR? Response: 2

#### <span id="page-45-3"></span>**:STATus:QUEStionable:PTRansition**

Syntax:

:STATus:QUEStionable:PTRansition <DNPD> :STATus:QUEStionable:PTRansition?

Description:

This command allows setQuestionable Positive Transition Register. It is a decimal value which corresponds to the binary-weighted sum of all bits set in the register. Setting a bit in the positive transition filter shall cause a 0 to 1 transition in the corresponding bit of the

associated condition register to cause a 1 to be written in the associated bit of the corresponding event register.

Parameters:

<DNPD> Questionable Positive Transition Register, Range 0… 32767 Remarks:

Overlapped command

Example:

STAT:QUES:PTR 2 STAT:QUES:PTR? Response: 2

#### <span id="page-46-0"></span>**:SYSTem:BEEPer:STATe**

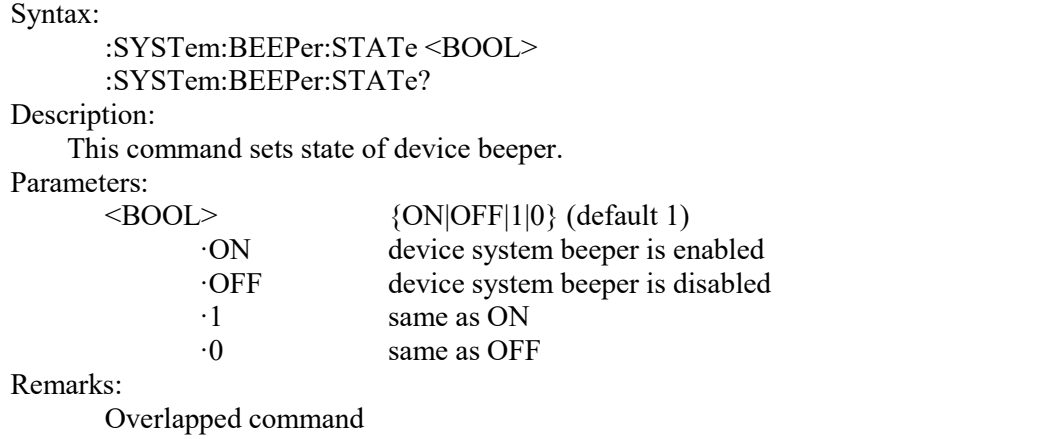

Value is not affected by reset

Example:

SYST:BEEP:STAT ON SYST:BEEP:STAT? Response: 1

#### <span id="page-46-1"></span>**:SYSTem:BEEPer:VOLume**

#### Syntax:

:SYSTem:BEEPer:VOLume <DNPD> :SYSTem:BEEPer:VOLume? Description: This command sets the system device beeper volume. Parameters:  $\langle$ DNPD> Range 0.0 ... 1.0 (Max. volume) (default 0.2) Remarks: Overlapped command Value is not affected by reset Example: SYST:BEEP:VOL 0.2 SYST:BEEP:VOL? Response: 2.000000E-01

#### <span id="page-46-2"></span>**:SYSTem:BEEPer:KEYBoard**

#### Syntax: :SYSTem:BEEPer:KEYBoard <BOOL> :SYSTem:BEEPer:KEYBoard? Description: This command sets state of keyboard beeper. Parameters:  $\langle$ BOOL> {ON|OFF|1|0} (default 1)<br>  $\langle$ ON device system beener is exdevice system beeper is enabled ·OFF device system beeper is disabled ·1 same asON

 $\cdot$ 0 same as OFF

Remarks:

Overlapped command

Example:

SYST:BEEP:KEYB ON SYST:BEEP:KEYB? Response: 1

#### <span id="page-47-0"></span>**:SYSTem:COMMunicate:BUS**

#### Syntax:

:SYSTem:COMMunicate:BUS <CPD> :SYSTem:COMMunicate:BUS? Description: This command selects communication interface. Parameters: <CPD> {SERial|GPIB|USB|LAN} (default SER) ·SERialRS232 interface ·GPIB GPIB interface ·USB USB interface ·LAN LAN interface Remarks: Sequential command

Value is not affected by reset

#### Example:

SYST:COMM:BUS SER SYST:COMM:BUS? Response: SER

#### <span id="page-47-1"></span>**:SYSTem:COMMunicate:GPIB:ADDRess**

#### Syntax:

:SYSTem:COMMunicate:GPIB:ADDRess <DNPD> :SYSTem:COMMunicate:GPIB:ADDRess?

#### Description:

This commands allows set communication GPIB address Parameters:

<DNPD> Range 1 ... 31 (default 2)

#### Remarks:

Overlapped command

Value is not affected by reset

#### Example:

SYST:COMM:GPIB:ADDR 2 SYST:COMM:GPIB:ADDR? Response: 2

#### <span id="page-47-2"></span>**:SYSTem:COMMunicate:LAN:ADDRess**

#### Syntax:

:SYSTem:COMMunicate:LAN:ADDRess <CPD> :SYSTem:COMMunicate:LAN:ADDRess?

Description:

This command allows to change IP address if DHCP is switched off. Interface must be restarted to take effect (see SYST:COMM:REST command).

Parameters:

<CPD> Range 000.000.000.000 ... 255.255.255.255 (default 192.168.001.100) Remarks:

Overlapped command

Value is not affected by reset

#### Example:

SYST:COMM:LAN:ADDR 192.168.001.100

#### <span id="page-48-0"></span>**:SYSTem:COMMunicate:LAN:MASK**

Syntax:

:SYSTem:COMMunicate:LAN:MASK <CPD>

:SYSTem:COMMunicate:LAN:MASK?

#### Description:

This command allows to change subnet mask if DHCP is switched off. Interface must be restarted to take effect (see SYST:COMM:REST command).

Parameters:

<CPD> Range 000.000.000.000 ... 255.255.255.255 (default 255.255.255.000) Remarks:

Overlapped command

Value is not affected by reset

#### Example:

SYST:COMM:LAN:MASK 255.255.255.000 SYST:COMM:LAN:MASK? Response: 255.255.255.000

#### <span id="page-48-1"></span>**:SYSTem:COMMunicate:LAN:GATE**

#### Syntax:

:SYSTem:COMMunicate:LAN:GATE <CPD>

:SYSTem:COMMunicate:LAN:GATE?

Description:

This command allows to change default gateway if DHCP is switched off. Interface must be restarted to take effect (see SYST:COMM:REST command).

Parameters:

<CPD> Range 000.000.000.000 ... 255.255.255.255 (default 255.255.255.255)

#### Remarks:

Overlapped command

Value is not affected by reset

#### Example:

SYST:COMM:LAN:GATE 255.255.255.255 SYST:COMM:LAN:GATE? Response: 255.255.255.255

#### <span id="page-48-2"></span>**:SYSTem:COMMunicate:LAN:PORT**

#### Syntax:

:SYSTem:COMMunicate:LAN:PORT <DNPD> :SYSTem:COMMunicate:LAN:PORT?

Description:

This command allows to change port number. Interface must be restarted to take effect (see SYST:COMM:REST command).

Parameters:

<DNPD> Range 0 ... 9999 (default 23)

Remarks:

Overlapped command

Value is not affected by reset

#### Example:

SYST:COMM:LAN:PORT 23 SYST:COMM:LAN:PORT? Response: 23

#### <span id="page-49-0"></span>**:SYSTem:COMMunicate:LAN:HOST**

#### Syntax:

:SYSTem:COMMunicate:LAN:HOST <CPD> :SYSTem:COMMunicate:LAN:HOST?

#### Description:

This command allows to change host name if DHCP is switched on. Interface must be restarted to take effect (see SYST:COMM:REST command).

## Parameters:<br>
<CPD>

Upper alpha, lower alpha, digits, underscores and spaces are allowable. Maximum string size is 14 characters.

#### Remarks:

Overlapped command

Value is not affected by reset

#### Example:

SYST:COMM:LAN:HOST M160\_SNXXXXXX SYST:COMM:LAN:HOST? Response: M160\_SNXXXXXX

#### <span id="page-49-1"></span>**:SYSTem:COMMunicate:LAN:DHCP**

#### Syntax:

:SYSTem:COMMunicate:LAN:DHCP <BOOL>

:SYSTem:COMMunicate:LAN:DHCP?

#### Description:

This command allows switch On/OffDHCP.

Parameters:

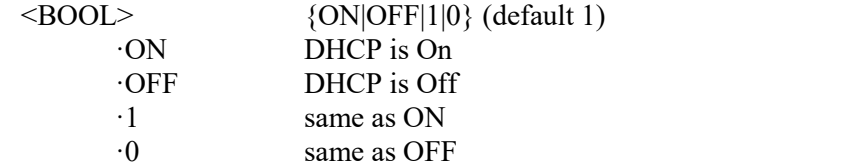

Remarks:

Overlapped command

Value is not affected by reset

#### Example:

SYST:COMM:LAN:DHCP ON SYST:COMM:LAN:DHCP? Response: 1

#### <span id="page-49-2"></span>**:SYSTem:COMMunicate:RESTart**

#### Syntax:

:SYSTem:COMMunicate:RESTart

Description:

This command will restart communication interface. It will take several seconds. During this period device will not respond to any commands. Restart is needed for all LAN setting changes.

Parameters:

None

Remarks: Overlapped command

Example:

SYST:COMM:REST

#### <span id="page-50-0"></span>**:SYSTem:COMMunicate:SERial:BAUD**

#### Syntax:

```
:SYSTem:COMMunicate:SERial:BAUD <CPD>
```
:SYSTem:COMMunicate:SERial:BAUD?

Description:

This command allows changing RS232 transfer rate.

Parameters:<br>
<CPD>

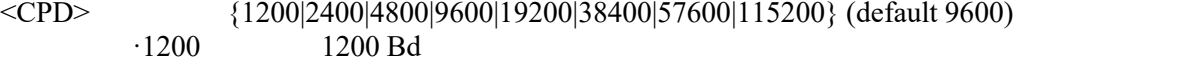

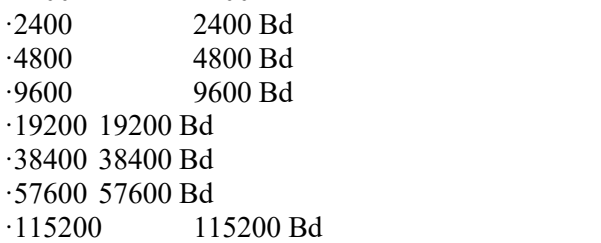

#### Remarks:

Overlapped command

Value is not affected by reset

#### Example:

SYST:COMM:SER:BAUD 9600 SYST:COMM:SER:BAUD? Response: 9600

#### <span id="page-50-1"></span>**:SYSTem:DATE**

#### Syntax:

:SYSTem:DATE <DNPD>,<DNPD>,<DNPD> :SYSTem:DATE?

Description:

This commands allows to change system device date.

#### Parameters:

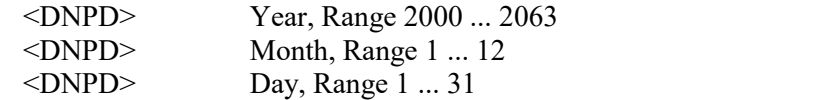

#### Remarks:

Overlapped command

#### Example:

SYST:DATE 2012,12,31 SYST:DATE? Response: 2012,12,31

#### <span id="page-50-2"></span>**:SYSTem:ERRor[:NEXT]?**

#### Syntax:

:SYSTem:ERRor[:NEXT]?

Description:

This command reads SCPI error (maximum 32) that occurred at first. If number of SCPI errors exceed 32, error -350 "Queue overflow" is returned. For all available error codes and messages see "SCPI Error codes" table. Error queue is cleared by reading all errors or by issuing \*CLS command.

#### Parameters:

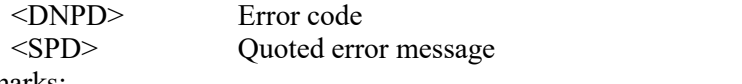

#### Remarks:

Overlapped command

#### Example:

SYST:ERR? Response: -300,"Device error"

#### <span id="page-51-0"></span>**:SYSTem:KEY**

Syntax:

:SYSTem:KEY <DNPD> :SYSTem:KEY?

Description:

This command allows send key code to the device the same way the user can press keys on front panel. Query returns last pressed key.

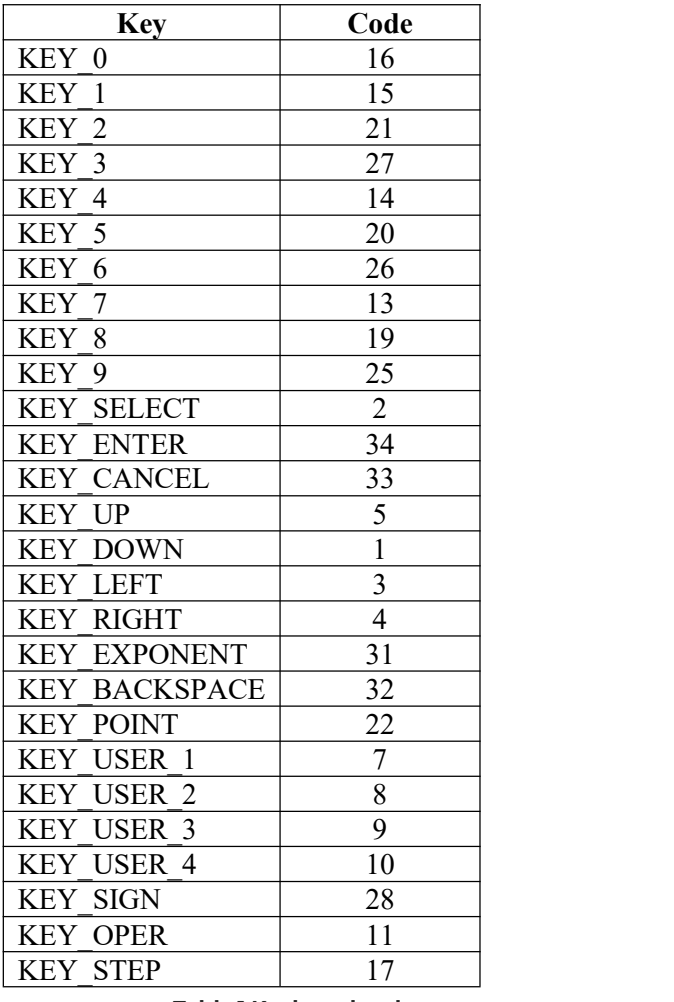

**Table 1 Keyboard codes**

Parameters:<br>
<DNPD>

Key code. For particular key codes see table above.

Remarks:

Overlapped command Example: SYST:KEY 12 SYST:KEY? Response: 12

#### <span id="page-52-0"></span>**:SYSTem:LOCal**

Syntax:

:SYSTem:LOCal

Description:

This command places device in the LOCAL mode and unlocks all keys on front panel of the device. The Command is valid only for RS232, LAN and USB interfaces. The device will not respond to commands in LOCAL mode.

Parameters:

None

Remarks:

Overlapped command

Example:

SYST:LOC

#### <span id="page-52-1"></span>**:SYSTem:PRESet**

#### Syntax:

:SYSTem:PRESet

Description:

This command will preset all device settings. These settings are the same as the RESET ones.

Parameters: None

Remarks:

Overlapped command

Example:

SYST:PRES

#### <span id="page-52-2"></span>**:SYSTem:REMote**

#### Syntax:

:SYSTem:REMote

Description:

This command places device in the REMOTE mode and locks all keys but LOCAL key. The Command is valid only for RS232, LAN and USB interfaces. The device will not respond to any other command until is in REMOTE mode.

Parameters: None

Remarks:

Overlapped command

Example:

SYST:REM

#### <span id="page-52-3"></span>**:SYSTem:RWLock**

Syntax:

:SYSTem:RWLock

Description:

This command places device in the REMOTE mode and locks all keys including LOCAL key. The Command is valid only for RS232, LAN, USB interfaces. The device will not respond to any other command until is in REMOTE mode.

Parameters: None

Remarks:

Overlapped command

Example:

SYST:RWL

#### <span id="page-53-0"></span>**:SYSTem:TIME**

Syntax: :SYSTem:TIME <DNPD>,<DNPD>,<DNPD> :SYSTem:TIME? Description: This commands allows set system device time (RTC). Parameters:  $\langle$ DNPD> Hours, Range 0 ... 23<br> $\langle$ DNPD> Minutes, Range 0 ... 5 Minutes, Range 0 ... 59 <DNPD> Seconds, Range 0 ... 59 Remarks: Overlapped command Example: SYST:TIME 10,45,15 SYST:TIME? Response: 10,45,15 **:SYSTem:VERSion?**

<span id="page-53-1"></span>Syntax:

:SYSTem:VERSion?

Description: This query retreives version of implemented SCPI language Parameters: <CPD> SCPI language version

Remarks:

Overlapped command

Example:

SYST:VERS? Response: 1999.0

#### <span id="page-53-2"></span>**:UNIT:TEMPerature**

#### Syntax:

:UNIT:TEMPerature <CPD> :UNIT:TEMPerature?

Description:

This function allows to set unit for all temperature functions (Platinum, Nickel). Parameters:<br>
<CPD>  $(CFT|FAP|K)$  (default CEL)

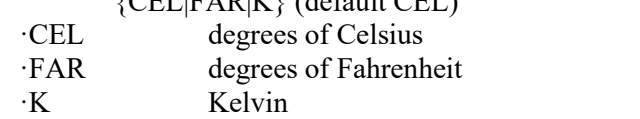

Remarks:

Overlapped command Value is not affected by reset Example: UNIT:TEMP CEL UNIT:TEMP? Response: CEL